# **МІНІСТЕРСТВО ОСВІТИ І НАУКИ УКРАЇНИ ЗАПОРІЗЬКИЙ НАЦІОНАЛЬНИЙ УНІВЕРСИТЕТ ФАКУЛЬТЕТ СОЦІАЛЬНОЇ ПЕДАГОГІКИ ТА ПСИХОЛОГІЇ КАФЕДРА ДИЗАЙНУ**

### **КВАЛІФІКАЦІЙНА РОБОТА**

бакалавра

## на тему: **КОНЦЕПЦІЯ ІЛЮСТРАЦІЙ ТА ДИЗАЙНУ ВИДАННЯ «ВБИВСТВО У "СХІДНОМУ ЕКСПРЕСІ"**» **А. КРІСТІ**

Виконала: студентка 4 курсу, групи 6.0220-2 спеціальності 022 «Дизайн» освітньо-професійної програми «Графічний дизайн» Снежик Дар'я Ігорівна

Керівник: доцент кафедри дизайну, PhD **Ганна ЧЕМЕРИС** 

Рецензент: викладач кафедри дизайну, к. мист. и Христина СОДОМОРА

Запоріжжя

2024

#### МІНІСТЕРСТВО ОСВІТИ І НАУКИ УКРАЇНИ ЗАПОРІЗЬКИЙ НАЦІОНАЛЬНИЙ УНІВЕРСИТЕТ

Факультет *соціальної педагогіки і психології* Кафедра *дизайну* Рівень вищої освіти *перший (бакалаврський)* Спеціальність *022 «Дизайн»* Освітньо-професійна програма *«Графічний дизайн»*

> ЗАТВЕРДЖУЮ Завідувач кафедри дизайну Ганна ЧЕМЕРИС  $\begin{array}{ccccc}\n\kappa &\longrightarrow &\n\end{array}$  20 року

#### **ЗАВДАННЯ НА КВАЛІФІКАЦІЙНУ РОБОТУ СТУДЕНТЦІ**

Снежик Дар'ї Ігорівні

1. Тема роботи: Концепція ілюстрацій та дизайну видання «Вбивство у "Східному експресі"» А. Крісті науковий керівник роботи *PhD Чемерис Г. Ю.* затверджені наказом ЗНУ № 234-с від 05.02.2024

2. Строк подання студентом роботи: 22.05 2024 р.

3. Вихідні дані до роботи: видання «Вбивство у "Східному експресі"» А. Крісті, теоретичні відомості, шрифтове та графічне оформлення інформації, наукові статті навчально-методичні посібники, електронні ресурси, книги

4. Зміст пояснювальної записки (перелік питань, що належить розробити): *Особливості ілюстрацій та дизайну в книжкових виданнях. Предпроєктний аналіз. Проектування оригінал макету книжкового видання.*

5. Перелік графічного матеріалу: *презентація, демонстраційна графіка, віртуальний макет книжкового видання*

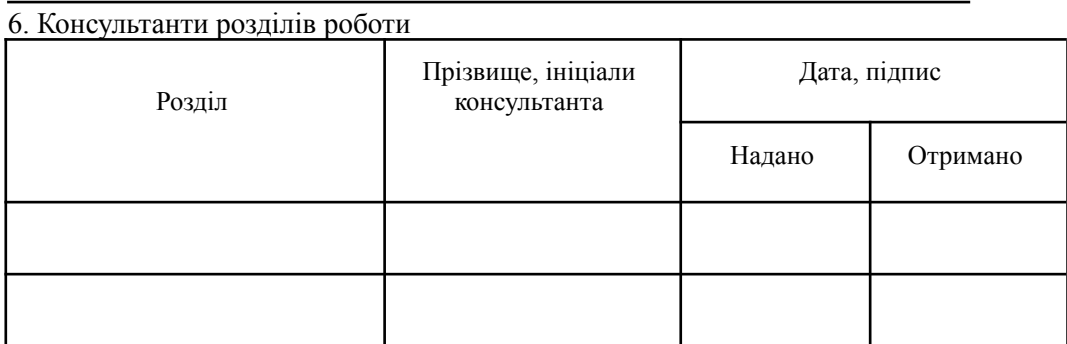

7. Дата видачі завдання: 9.10.2023

### КАЛЕНДАРНИЙ ПЛАН

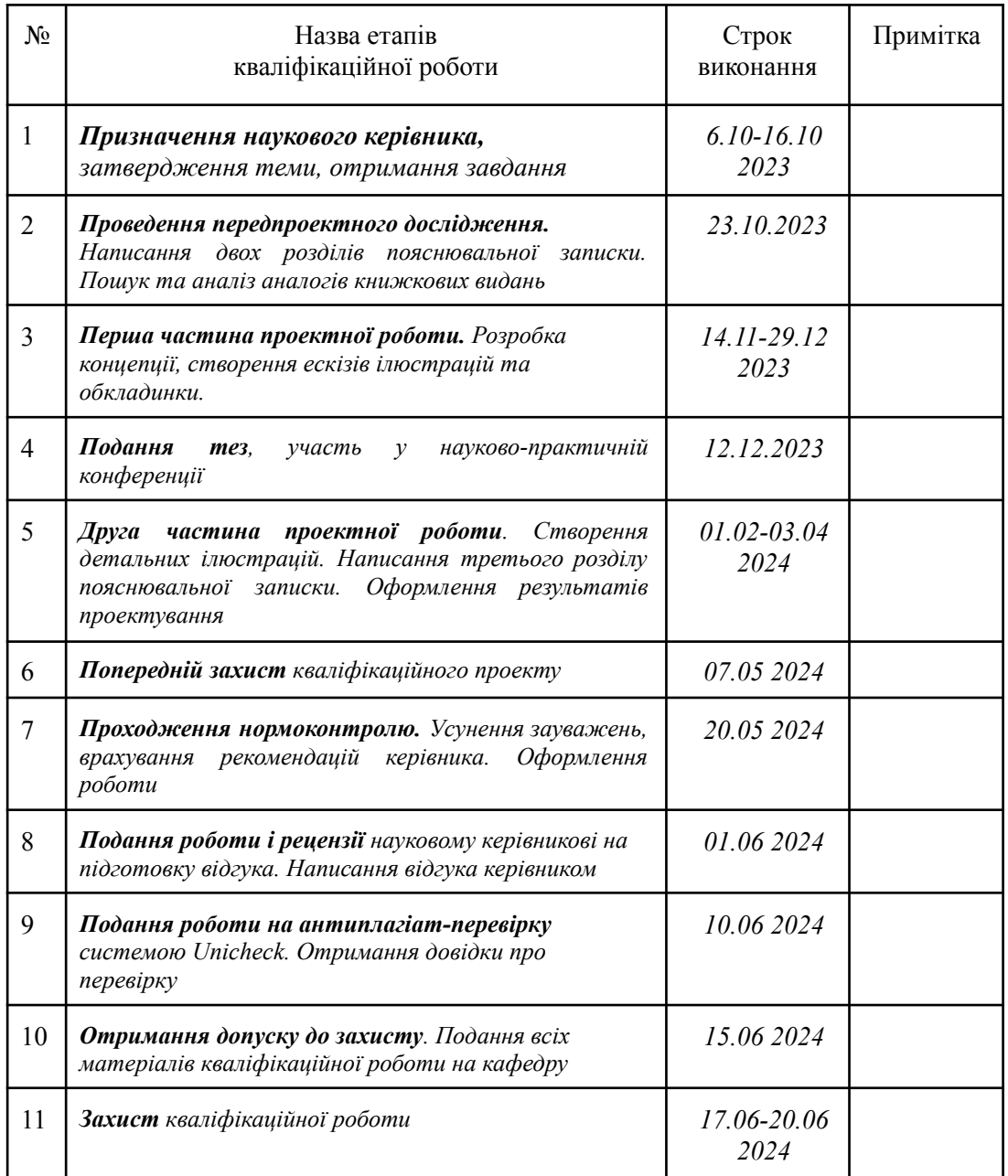

Студент \_\_\_\_\_\_\_\_\_\_\_\_ *Дар'я СНЕЖИК\_* ( підпис ) (прізвище та ініціали) Науковий керівник роботи \_\_\_\_\_\_\_\_\_\_\_\_ *Ганна ЧЕМЕРИС* (прізвище та ініціали) **Нормоконтроль пройдено** Нормоконтролер \_\_\_\_\_\_\_\_\_\_\_\_ *Ганна ЧЕМЕРИС*

( підпис ) (прізвище та ініціали)

### **АНОТАЦІЯ**

**Снежик Д. І. Концепція ілюстрацій та дизайну видання «Вбивство у "Східному експресі"» А. Крісті :** кваліфікаційна робота бакалавра спеціальності 022 «Дизайн» освітньо-професійної програми «Графічний дизайн» / наук. керівник, PhD, доц. Г. Ю. Чемерис. Запоріжжя : ЗНУ, 2023. 65 с.

**UA :** Робота викладена на 65 сторінках друкованого тексту. Перелік посилань включає 53 джерел. Об'єкт дослідження: багатосторінкові видання та книжкова ілюстрація. Предмет дослідження: дизайн-проект ілюстрованої книги детективного жанру. Мета дослідження: розробка ілюстрацій та обкладинки до видання «Вбивство у "Східному експресі"» А. Крісті з урахуванням композиційних принципів сучасної естетики та з метою емоційного залучення до детективної історії. В роботі п[роектування](#page-40-0) ряду ілюстрацій та обкладинки.

**Ключові слова:** графічний дизайн, візуальні комунікації, друковане видання, ілюстрація.

**Snezhik D. I. The Concept of Illustrations and Design for "Murder on the Orient Express" Story by A. Christie:** Bachelor's thesis, specialty 022 "Design", Educational and Professional Program "Graphic Design" / Sci. adv. PhD, Asoc. Prof. H. Yu. Chemerys. Zaporizhzhia: ZNU, 2023. 65 p.

**EN :** The work is presented on 65 pages of printed text. The list of links includes 53 sources. Object of research: multi-page publications and book illustrations. Subject of research: design project of an illustrated book in detective genre. The aim of the study: the development of illustrations and the main cover for the publication "Murder on the Orient Express" by A. Christie, taking into account the principles of the correct design of literature, which will promote emotional involvement in the detective story and meet the modern aesthetic tastes of the readership. The state of the researched problem is designing a series of illustrations and covers.

**Key words:** graphic design, visual communication, printed publication, illustration.

Апробація кваліфікаційної роботи:

1. Міжнародний конкурс з дизайну COW International Design Festival, грудень 2021, book design category. URL: https://www.cow.com.ua/ru/cow2021-participants/

2. Снежик Д. І., Чемерис Г. Ю. Особливості книжкової ілюстрації. *Дизайн, візуальне мистецтво та творчість: сучасні тенденції та технології*. Збірник наукових праць студентів, аспірантів і молодих вчених: 2 т. ЗНУ, 2023. Т. 2. С. 92–94. DOI : 10.5281/zenodo.10372169

### **ЗМІСТ**

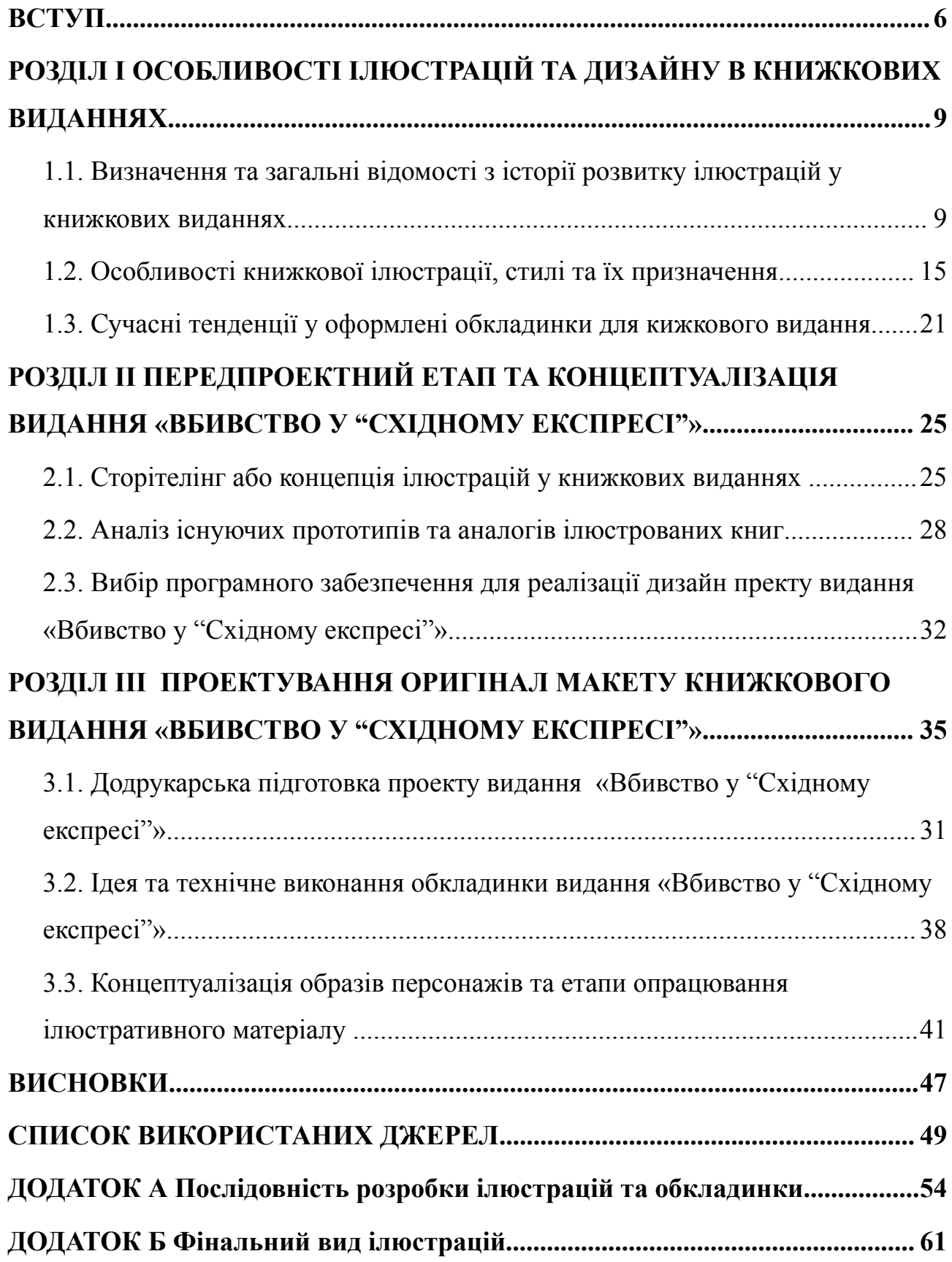

#### **ВСТУП**

<span id="page-5-0"></span>**Актуальність теми.** «Книга» — одне з найбільших чудес, створених людством. З початку історії писемності люди передавали свої знання і мудрість через книги. Книги розкривають перед нами світ, дозволяють нам уявити минуле та уявити майбутнє. Процес розвитку книги був довгим та складним. Люди використовували різноманітні матеріали для створення книг, таких як глина, листя та кора дерев, шкіра тварин, бамбук, папірус, шовк. [1, с. 153].

Наразі, ми живемо в світі електронних технологій, коли люди мають доступ до великої кількості інформації у просторі інтернету. Друковані видання, такі як журнали, газети та книги, почали зникати з поля зору людей, а на зміну їм прийшли електронні видання. У результаті цифрове вторгнення лише підвищило цінність друкованих книг. У певному сенсі це пряма відповідь на появу електронних книг: щоб паперові книги збільшили продажі, їх потрібно зробити привабливими, а для цього вони мають бути естетично привабливими [2, с. 93].

На сучасному етапі розвитку книжкового мистецтва народжуються нові стилі та напрямки, що стає можливим завдяки використанню сучасних технологій для реалізації концепцій ілюстраторів. На жаль, не всі художники та видавництва ставляться відповідально до своєї роботи, тому на полицях книгарень не рідко можна зустріти книги з низькою якістю оформлення, що безумовно ускладнює розвиток українського книжкового мистецтва. Виникнення даної проблеми має кілька причин, включаючи перевагу художників-аматорів перед професійними ілюстраторами, поширення феномену самого видання та фінансові обмеження багатьох видавництв, які впливають не тільки на вартість книги, але й на якість оформлення.

Процес роботи над візуальним оформленням книг, а зокрема створенням гармонійних ілюстрацій, представляє собою значну трудність для фахівців, що працюють у сфері видавничої справи. Від якості їх роботи безпосередньо залежить загальний зовнішній вигляд книги та враження, яке вона справляє на продавців та читачів. Якісне оформлення книги, особливо з добрими ілюстраціями, приносить значні переваги. Якісне оформлення книги, якщо воно не лише візуально вигідне, а й доповнено ілюстраціями, має вагомі переваги. По-перше, воно зробить книгу більш помітною серед інших, а по-друге, полегшить сприйняття тексту. У такому разі ілюстрації, що супроводжують сюжети, описані в книзі, пожвавлюють монотонний текст, надаючи читачам достатньо візуальних матеріалів для роздумів та глибокого занурення у світ, описаний у книзі.

Актуальною особливістю розробці дизайну книги стане не тільки відтворення неповторних ілюстрацій, а й дизайнерської обкладинки книги. Обкладинка книги не тільки зберігає її, але й сприяє популяризації, розповідаючи читачеві, про що книга.

Згідно до сучасних тенденцій у графічному дизайні, з огляду на здійснений аналіз наукових публікацій та вищевикладене зазначимо, що тема нашого дослідження в наступному формулюванні: «Концепція ілюстрацій та дизайну видання «Вбивство у "Східному експресі"» А. Крісті» є актуальною.

Актуальність і теоретична значущість проектної проблеми дозволяє нам визначити предмет, об'єкт та завдання дослідження.

**Об'єкт дослідження** — багатосторінкові видання та книжкова ілюстрація.

**Предмет дослідження** — є дизайн-проект ілюстрованої книги детективного жанру.

**Мета роботи** є розробка ілюстрацій та обкладинки до видання «Вбивство у "Східному експресі"» А. Крісті з урахуванням композиційних принципів сучасної естетики та з метою емоційного залучення до детективної історії.

Виходячи з формулювання об'єкту, предмету та мети дослідження необхідно виконати наступні **завдання**:

- 1. Здійснити аналіз наявних наукових та методичних літературних джерел, що присвячені дизайну та ілюструванню книжкових видань;
- 2. Визначити відомості та особливості ілюстрування книжкових видань;
- 3. Проаналізувати та порівняти існуючі аналоги та прототипи;
- 4. Розглянути додрукарський процес;
- 5. Розробити обкладинку для дизайн-проекту видання «Вбивство у "Східному експресі"»;
- 6. Розробити серію ілюстрацій для дизайн-проекту видання «Вбивство у "Східному експресі"».

Апробація результатів дослідження здійснювалася шляхом публікації тез доповіді «Особливості книжкової ілюстрації» у збірнику матеріалів міжнародної науково-практичної конференції «Дизайн, візуальне мистецтво та творчість: Сучасні тенденції та технології» (12 грудня 2023 року, м. Запоріжжя).

**Структура пояснювальної записки.** Пояснювальна записка складається зі вступу, 3 розділів, висновків, списку використаних літературних джерел і додатків. Обсяг кваліфікаційної роботи становить 65 сторінок, 29 сторінок ілюстрацій, 53— літературні джерела. Обсяг основної частини кваліфікаційної роботи становить 59 сторінки. За темою роботи написано опублікована 1 теза доповіді на конференції.

#### **РОЗДІЛ І**

# <span id="page-8-0"></span>**ОСОБЛИВОСТІ [ІЛЮСТРУВАННЯ](#page-8-0) ТА ДИЗАЙНУ В КНИЖКОВИХ [ВИДАННЯХ](#page-8-0)**

### <span id="page-8-1"></span>**1.1. [Визначення](#page-8-1) та загальні відомості з історії розвитку ілюстрацій у [книжкових](#page-8-1) виданнях**

Всі прихильні до книг і своїх улюблених жанрів, і ця пристрасть до читання не має меж. Якщо твір дійсно подобається, ми можемо перечитувати його знову і знову. Серед таких книг є Біблія, «Кобзар» Т. Шевченка та багато інших, бо вони пронизані історією, епохою та людським життям, вони відображають різні аспекти людської душі [3].

Iсторiя книги вивчена значно краще, ніж її соціальна природа та призначення, як складного матеріально структурованого об'єкта та засобу передачі інформації [4].

В епоху ранніх цивілізацій ремісники займалися виготовленням зображень та текстів. Ілюстрації часто супроводжували літературні твори, а також з'являлись в монументальній архітектурі. Тематика була досить широка: вшанування воєнних бойових подвигів, ділова література, 11 релігійні та похоронних обрядів, королівське життя, питання моралі, магічні практики, право, наука та вірування у вищу силу. Важливим елементом того часу культури була «Книга мертвих» – збірка релігійних текстів із зображеннями, які вважалися «інструкціями», необхідними для переходу певної душі в потойбічний світ [5].

Книжкові ілюстрації в тій чи іншій формі, існують з самого початку появи письменства. Традиція, яка керувала сучасною книжковою ілюстрацією, сягає свого початку із західної літератури, починаючи з 15-го століття книжкових блоків, у яких текст книги розрізався на ідентичні блоки до зображення. Ці роботи були природним продовженням старішої ілюмінованої рукописної форми. Як найвідоміше видно в Biblia Pauperum («Біблія жебраків»), вони виглядають як середньовічні графічні романи (рис. 1) [6].

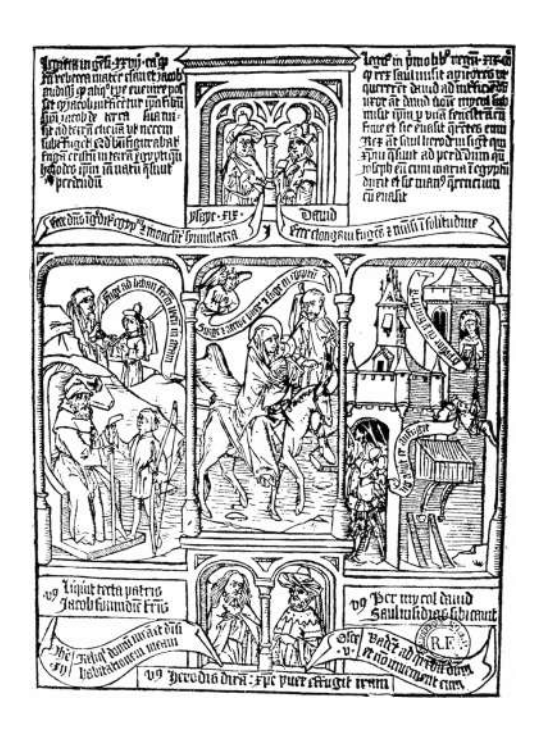

Рисунок 1.1 - Сторінка Biblia Pauperum із Nordisk familjebok

Слово «ілюстрація», походить від латинського «illumino» - «висвітлювати, робити наочним», і включає в себе широкий спектр підходів. У загальному сенсі це використання візуальних прикладів, малюнків або зображень для ілюстрації словесної інформації. Ілюстрація може бути об'єктивним, точним відображенням тексту, але також може бути суб'єктивною, виділяючи певні аспекти або ухиляючись від них залежно від цілей автора.

«Наочне зображення» прочитаного візуально допомагає читачеві глибше поринути у книгу. Це було усвідомлено людьми ще у давнину. Ілюстрації відомі з давніх часів, чи то у вигляді малюнків у стародавніх манускриптах в Єгипті, Греції та Римі, або як мініатюри в середньовічних рукописах, що є маленькими творами образотворчого мистецтва з тонкою технікою виконання [7].

Наприклад, малюнки які зображують полювання, було повір'ям у стародавніх людей, вони вірили, що боги таким чином допоможуть їм. Також, вони вирізали маленькі фігурки з кісток оленів і мамонтів, малювали зображення на різних предметах, які їх оточували у повсякденні. Все це відбулось всюди у Південній та Північній Америках, Європі, Азії та Австралії, де були знайдені докази їх існування. Пізніше мистецтво ілюстрації відокремилося і під час першої цивілізації, ремісники та інші особи пов'язані з

релігією, почали займатися мистецтвом ілюстрації. Ілюстраціями прикрашали храми, пам'ятки релігійної писемності.

Якщо говорити точніше, то практика публікації художньої літератури для дорослих із репрезентативними зображеннями тісно пов'язана із західною літературою 18-го та 19-го століть та розквітом роману. До 200-річчя від дня народження Ч. Діккенса, М. МакДонах у The [Independent](http://www.independent.co.uk/arts-entertainment/books/features/where-have-all-the-book-illustrators-gone-6291792.html) згадувала тісні стосунки Діккенса з ілюстраторами: «…він дав їм начерк сюжету перед тим, як написати текст, і стежив за малюнками, щоб переконатися, що вони точно збігаються з його власними. концепції». Найвідоміший ілюстратор Діккенса Х. К. Браун (псевдонім «Фіз») працював під пильним керівництвом автора щодо особливостей зовнішнього вигляду героїв і композиції пластин. Це означало, що візуальна інтерпретація персонажа Фіза стала такою ж важливою, як опис Діккенса, якщо не більше.

Звичайно, книжкова справа та образотворче мистецтво зазнали значних змін протягом 20-го століття. Практика включення візуальних зображень до літератури для дорослих разом із текстом значно скоротилася, і книжкова ілюстрація все частіше асоціювалася з дитячою літературою, а також із класичними ілюстрованими виданнями (такі як, Classics Illustrated). У тому періоді фігуративне мистецтво стало розглядатися у світі мистецтва як застаріле і неприйнятне. Багато художників виступали проти використання мистецтва виключно з естетичних цілях, а ретинальне мистецтво визнавалося як застаріле. З'явилися абстракція, дадаїзм, і дехто пророкував «смерть живопису». Однак, живопис насправді ніколи не вмирав, і кінець 20-го та початок 21-го століття були відзначені значним відродженням фігуративного та репрезентативного живопису.

Хоча в середині 20-го століття ілюстрації до нових художніх творів стало рідше, книжкова ілюстрація продовжувала розвиватися в менш традиційних і часто менш респектабельних формах. Цю еволюцію можна побачити в приголомшливих і чудово написаних чорнилом ілюстраціях В. Фінлея в скромних науково-фантастичних журналах для оповідань із такими назвами, як «Завоювання місячного басейну», роботи з життєвою силою та деталями, що повторюють гравюри Г. Доре для Данте та Мільтона або Ілюстрації Г. Кларка до По.

Але ніколи не бракувало кваліфікованих художників для створення книжкових ілюстрацій, скоріше бракувало традиційних книжкових ілюстрацій у художній літературі для дорослих. Протягом 20-го століття є незліченна кількість прикладів талановитих ілюстраторів, які володіють навичками малювання в жанрі дитячої літератури: К. ван Оллсбург, Д. Вайснер, А. Соттлер тощо [6].

1920-ті роки були «золотими роками» ілюстрації. У цей час рекламна індустрія та видавничий бізнеси просували один одного збільшувались та зміцнювались. Така ситуація тривала до краху фондового ринку США в 1929 році. Це вплинуло на всіх комерційних сфер бізнесу. Було значно скорочено виробництво та випуск книг, зарплати митців впали, використання кольорових ілюстрацій було обмежено для економії друкарських витрат. Замість цього використовувалися чорно-білі штриховані роботи, таких авторів на кшталт Р. Кента та Р. Лоусона.

Три ключові напрями у творчих тенденціях продовжували розвиватися:

- сюжетний реалізм (П. Картер);

- акварельна стилізація нової хвилі (М. Купер, Ф. Девіс, Г. Бекхофф);

- карикатура (У. Морган) [8].

У період Другої світової війни виник підвищений попит на патріотичні ілюстрації. Ілюстратори знаходили роботу в журналах новин або виданнях, пов'язаних з військовими темами, зображуючи сцени з фронту та повсякденного життя, а також створюючи пропагандистські плакати. Деякі художники, включаючи таких відомих як С. Теппер, ілюстрували фантастичні сюжети для журналів із драматичними бойовими сценами. Інші, як Г. Броді, малювали скетчі, засновані на реальних подіях на полі бою.

Ще однією важливою подією у військовому мистецтві було створення серії «Чотири свободи» М. Роквеллом, натхненною промовою президента Рузвельта. Ці малюнки стали широко впізнаваними та зустрічалися у різних громадських місцях, а також була організована спеціальна рухлива виставка. Однією з картини, що відбиває роль жінок під час війни, стала відома «Клепальниця Розі», створена Н. Роквеллом за образом реальної робітничої суднобудівного заводу. Пізніше цей образ був використаний у різних контекстах, включаючи феміністичний рух.

У післявоєнному періоді початку 1950-х років антикомуністична пропаганда стала домінуючою рисою в американській культурі, часто використовуючи мистецтво та масові засоби інформації. Ілюстрації широко використовувалися у популярних журналах (таких як, «Saturday Evening Post», «Look», Cosmopolitan), де провідними художниками були А. Паркер, Д. Уіткомб, О. Бріггс, Б. Д'Андреа, Л. Фокс. Відомими художниками-ілюстраторами художньої літератури 1940-1950-х років були Н. Сондерс та В. Фінлі. Після зміцнення економіки у 1950-х роках конкуренція у виробництві суттєво зросла, що призвело до різкого зростання популярності реклами. Це також означало, що ілюстрації стали більш залежними від комерційно успішних формул. Художникам давалися конкретні та стандартизовані завдання. Проте арт-директори почали втомлюватисб від стереотипного реалізму, який переважав у журнальній ілюстрації.

Деякі перейшли в інші галузі, такі як, модна ілюстрація, плакатне мистецтво, образотворче мистецтво та графіка (Л. Баскін та Б. Шон). Наприкінці 1950-х років фотографія почала витісняти звичайні реалістичні ілюстрації в рекламі. Зрештою, арт-директори та ілюстратори змінили акцент у своїй роботі, переходячи від реалізму до більш абстрактних стилізацій та нестандартних методів [9].

У 1960-1970-ті роки нові модні тенденції, зміни у кольоровій гамі та підходи до мистецтва та дизайну вплинули на культуру, призводячи до змін у дизайні журналів, графіки, плакатах, рекламі та ілюстраціях. Художники, такі як В. Москозо та У. Вілсон, у своїй роботі поєднували елементи стилю модерн та сецесіону з графічними прийомами, фотографіями та рукописним текстом,

щоб створити яскраві візуальні образи на плакатах. Водночас у Сан-Франциско почав розвиватися підпільний «комікс», де роботи таких художників, як Р. Крамб, розглядалися, як вираження ідей та настроїв молоді того часу.

Прагнення до індивідуалізму в ілюстрації наростало, приводячи до того що кожен художник прагнув розробити свій неповторний стиль, який би виділяв його серед інших. Ці стилі різноманітні: від реалізму, представленого, наприклад, З. Коссіном, до абстракції, як і З. Штейнберга. Під впливом повоєнних європейських модерністів графічний дизайн став самостійною дисципліною, яка використовує друкарню, фотографію та ілюстрацію у новаторських поєднаннях. Ці взаємопов'язані області були представлені в таких журналах як «Graphis», «Communication Arts», «Art Direction» і «Print», де демонструвалися кращі роботи в кожній з них [10].

1980-ті роки були роками інноваційних досліджень в галузі ілюстрації. Художники «нового експресіонізму» (М. Арісман і Г. Пантер) повністю змінили журнальне мистецтво своїми подряпаними лініями, чорнильними плямами та нерівними формами. «Нова ілюстрація» показала вплив субкультури панк-рок через культурні та соціальні коментарі. Г. Пантер та інші художники коміксів перейши від андеграунду до масового видавництва, і тепер комікси почали приваблювати ширшу аудиторію. Стало можливим видавати складні ілюстровані психологічні історії, орієнтовані на широку публіку, такі як «Темний лицар повертається» Ф. Міллера, які згодом утворили жанр «графічний роман». Символічний та сюрреалістичний стиль ілюстрації став популярним у 1980-х та 1990-х роках, особливо в діловому світі. Його представляли такі визнані художники, як М. Інгліш, Ф. Отнес, Б. Фукс і Р. Хайндель [8].

Сфера ілюстрації стала настільки різноманітна, що тепер немає універсальних моделей для розвитку кар'єри та заробітку. Але незважаючи на всі ці зміни, основна мета ілюстрації залишається такою ж: створити візуальний вплив, який може передавати сенс і емоції, недоступні словам.

#### **1.2. Особливості книжкової ілюстрації, стилі та їх [призначення](#page-14-0)**

<span id="page-14-0"></span>В наш час відзначається збільшення інтересу до створення та видання ілюстрованих творів художньої літератури у книжковій сфері. Творчий процес, пов'язаний із створенням книжкової графіки, є складним та багатогранним. Після ретельного вивчення літературного твору розпочинається робота художника над ілюстраціями до книги. Потім розпочинається складний етап творчої інтерпретації літературного тексту з використанням засобів образотворчого мистецтва. Занурившись у світогляд та задуми письменника, художник має оцінити свій витвір з погляду сучасності та висловити своє особисте ставлення до твору. У процесі роботи художник уважно вивчає епоху, стиль мистецтва на той час, образи людей, ситуації, одяг, прикраси, шрифти та інші аспекти. Він повинен вловити дух літературного твору, його стиль та передати це у своїй творчості. Визначивши ключові моменти у роботі, у яких потрібно зосередити увагу, художник вирішує, якими засобами досягти цього, розробляє композицію книжки та створює її макет [11, с. 19].

Книжкова графіка є важливою частиною графічного мистецтва та відіграє ключову роль в оформленні книг. Художник-ілюстратор відповідає за розробку структури книги, включаючи її композицію та художнє оформлення сторінок та ілюстрацій. Структура книги традиційно включає обкладинку, палітурку, суперобкладинку, форзац, титульний лист, різні ілюстрації (такі як буквиці, фронтисписи, смуги, заставки, кінцівки та ініціали), а також шрифт [12, с. 40].

Важливим аспектом книжкової графіки є її інтеграція з друкарською структурою книги, що передбачає роботу художника в попередньо визначеному форматі. Сучасна книга складається з багатьох компонентів – від обкладинки до тексту. В рамках заданого формату художник визначає розміри книги, кількість та вид візуальних елементів, їх розміщення у тексті, а також вибирає шрифт, розмір текстового блоку та поля сторінки. Що стосується сучасної ілюстрації, вона давно перестала бути простим буквальним описом тексту. Вона перетворилася на спосіб інтерпретації та розкриття тексту з різних сторін, доповнюючи та взаємодіючи з ним. Художник книги тепер стоїть одному рівні з автором, створюючи із нею органічний союз.

«Ілюстрація» –– це основа книжкової графіки, що є не просто доповненням до тексту, а повноцінним художнім твором свого часу. За допомогою оформлення можна значно посилити вплив книги на читача, зробити її змістом більш зрозумілим і доступним, а також привернути увагу до книги ще до знайомства з її змістом [13, с. 39]. Саме художник книги втілює ідейно-художній задум, створює художній образ на основі літературного джерела та оформляє її художній та декоративний вигляд.

Кожен ілюстратор має унікальний стиль і неповторні характерні риси, які відображаються в ілюстрованих образах. Це надає персонажам особливої оцінки від 12, властивої саме художнику, крім загальної оцінки, яку дає автор. Особисте сприйняття ілюстратором кожного художнього образу сильно впливає вибір виразних засобів, як щодо матеріалу, а й у використанні техніки, плям, штрихів, ліній, пластичності персонажів, колірної гами, розмірів і композиції. Ілюстратор також звертає увагу на задній план художнього образу, його динаміку, силуетність, рух та емоційність. Іншими словами, це особистий стиль митця, його авторський почерк [14, с. 229; 15, с. 28]. Тому, сучасна книга має на меті концепцію видавничої справи взагалі, а книжкова ілюстрація є важливою складовою цієї концепції, перетворюючи авторський текст на художній прийом із додаванням детальної особистісної характеристики митця [16, с. 115].

Мистецтво книжкової ілюстрації продовжує залишатися популярним та затребуваним. В останні роки в Україні широко поширена комп'ютерна графіка, і сам комп'ютер став невід'ємним інструментом для художників, аналогічним до олівця, перу чи пензля. Використання інноваційних технологій при створенні ілюстрацій можна спостерігати в прикладах, де унікальні матеріали поєднуються зі стандартизованою комп'ютерною обробкою або методами роботи, що імітують ручні техніки та фактури. Однак із появою технологій, які поступово витісняють паперові книги, ситуація стала подвійною. З одного боку, книжкові ілюстрації стали менш затребуваними через зручність завантаження літературних творів з Інтернету. З іншого боку, багато людей вважають саме паперові видання романтичними з їх яскравими обкладинками та деталізованими ілюстраціями. Митці активно працюють над популяризацією книжкових видань, використовуючи новітні технології для модернізації книжкових ілюстрацій [17, с. 231].

Стилів і жанрів ілюстрації величезна кількість: як дуже старих, так і зовсім недавно. Незважаючи на всю різноманітність, є кілька основних напрямків, про які ми й розповімо нижче. Як приклади, що характеризують стиль, ми вибрали роботи найяскравіших і найвідоміших ілюстраторів.

1. Фешн-ілюстрація. Існує близько 500 років, але популярність цей стиль набув лише на початку XIX століття - час появи великої кількості модних журналів. Одним із засновників фешн-ілюстрації був американець К. Еріксон, який відомий роботами для Vogue та американської косметичної компанії Coty.

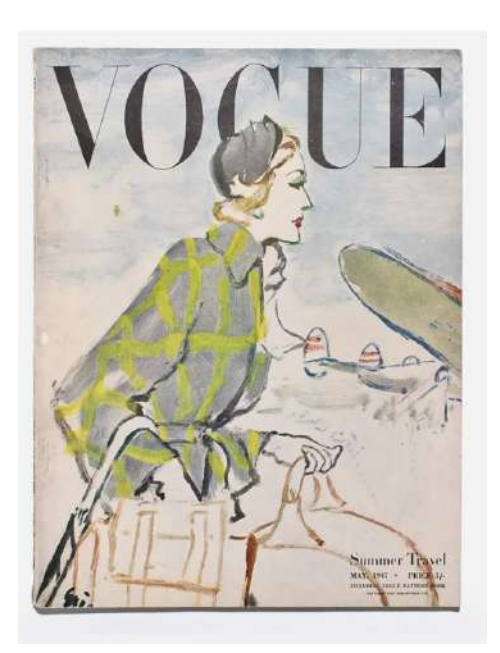

Рисунок 1.2 - К. Еріксон ілюстрація до обкладинки Vogue

2. Ретро ілюстрації. Це для нас зараз такі ілюстрації — це ретро, а для Е. К. Бергі, наприклад, це була йому реальність. Американець проілюстрував величезну кількість книг, журналів, газет у знаменитому «вінтажному» стилі, який зараз такий популярний [18]. Ретро-ілюстрації часто включають поп-арт, арт-деко, психоделічний або кітч, залежно від епохи. Вони можуть містити яскраві колірні [палітри](https://alltimedesign.com/color-palette-inspiration/) , зернисті текстури, напівтонові візерунки та стилізовану графіку, яка була популярна в період ретро. Ці ілюстрації викликають почуття ностальгії, спогади та емоції, пов'язані з минулою епохою (рис. 1.3) [19].

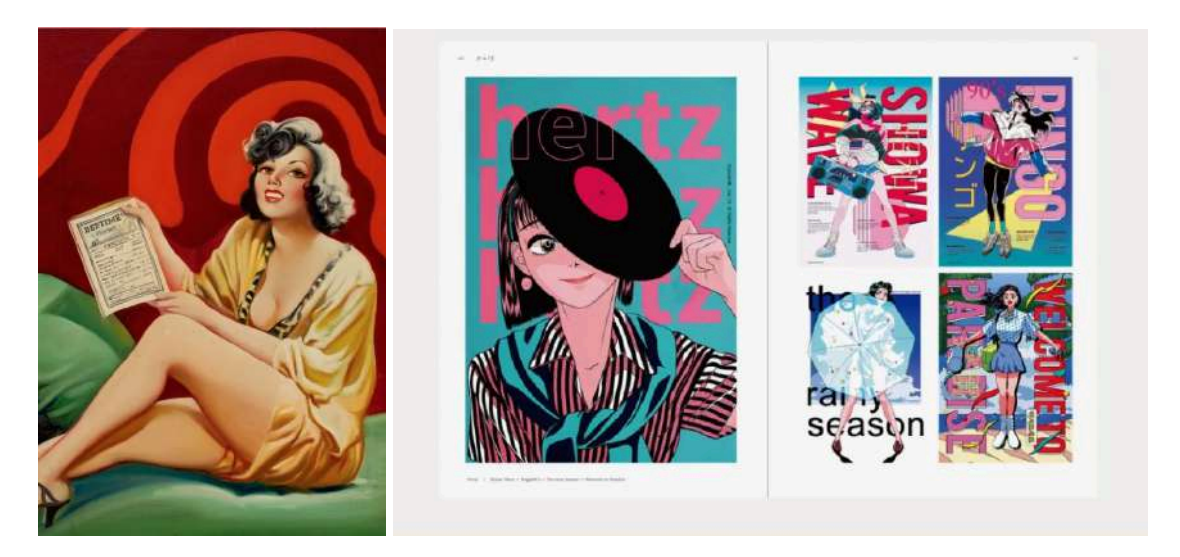

Рисунок 1.3 - Приклади ретро ілюстрації

3. Реалістична ілюстрація — це стиль мистецтва, метою якого є зображення предметів з високим рівнем деталізації та точності, часто схоже на фотографії. Художники, які спеціалізуються на цьому стилі, приділяють велику увагу відображенню реалістичних атрибутів своїх об'єктів, таких як пропорції, текстури, освітлення та затінення. Вони використовують різні техніки, такі як тонка обробка пензлем, ретельна візуалізація олівцем або [цифровий](https://www.cgspectrum.com/blog/what-is-digital-painting) малюнок, щоб створити зображення, які дуже нагадують вигляд реального світу.

У реалістичній ілюстрації художники прагнуть досягти точності, яка фіксує суть предмета. Цей стиль зазвичай використовується в портретах, натюрмортах, пейзажах і наукових ілюстраціях, де потрібне реалістичне зображення. Здатність художника вловлювати складні деталі, тонкі нюанси та реалістичні текстури допомагає створити відчуття глибини, масштабності та автентичності твору мистецтва.

Реалістичні ілюстрації можуть викликати сильне відчуття знайомства та зв'язку з глядачем, оскільки вони представляють об'єкти в дуже впізнаваній та

доступній манері. Вони демонструють технічну майстерність, спостережливість і здатність художника точно відтворювати реальність. Реалістичну ілюстрацію продовжують цінувати за її здатність переконувати красу та сутність фізичного світу в переконливий та візуально вражаючий спосіб.

Серед популярних прикладів – «Мона Ліза» Л. да Вінчі, «Таємна вечеря» Л. да Вінчі, «Дівчина з перловою сережкою» Й. Вермеєра, «Крик» Е. Мунка тощо.

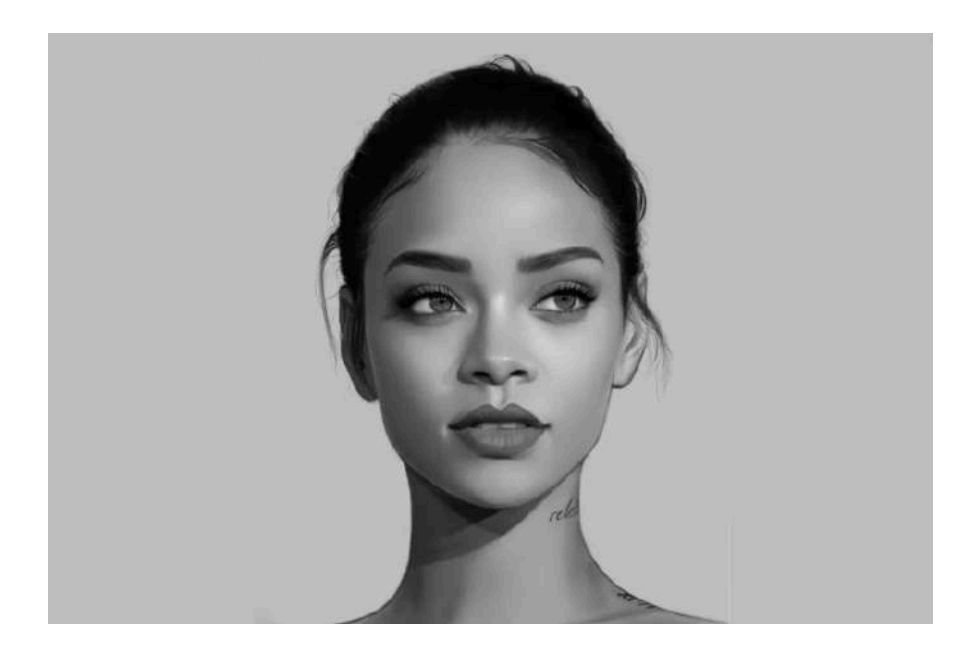

Рисунок 1.4 - Приклад реалістичної ілюстрації

4. Акварельна ілюстрація. Акварельна ілюстрація — це універсальний і виразний стиль мистецтва, який використовує фарби на водній основі для створення яскравих і напівпрозорих зображень. Цей традиційний засіб передбачає нанесення пігментів, змішаних з водою, на папір або інші абсорбуючі поверхні.

Акварельні ілюстрації відомі своєю м'якістю, плинністю та делікатними переливами кольорів. Художники, які працюють аквареллю, можуть досягати широкого діапазону ефектів, від прозорих відтінків до текстурованих шарів. Вони можуть створювати градієнти, змішувати кольори та додавати тонкі нюанси за допомогою мазків і контрольованих технік «мокре по мокрому» або «мокре по сухому». Непередбачувана природа акварелі додає твору елемент спонтанності та чарівності.

Акварельні ілюстрації часто викликають відчуття легкості, яскравості та мрійливої якості. Прозорість фарби дозволяє просвічувати текстуру паперу, що лежить в її основі, надаючи твору мистецтва унікальну візуальну привабливість. Цей стиль особливо добре підходить для зйомки делікатних деталей таких об'єктів, як пейзажі, ботанічні елементи та атмосферні сцени.

Акварельні ілюстрації мають позачасову та ностальгічну якість, яка може викликати емоції та створити відчуття спокою. Вони широко використовуються в книжкових ілюстраціях, вітальних листівках, дизайні одягу та різних формах візуального оповідання, щоб передати красу та зв'язатися зі світом природи.

Популярні приклади включають «Водяні лілії» К. Моне, «Берези» В. Гомера, «Автопортрет із двома колами» Р. ван Рейна, «Пінкі» Т. Лоуренса, «Блакитний човен» Дж. М. В. Тернера тощо [19].

5. Рекламна ілюстрація – також є одним із типів ілюстрації. Для бізнесу важливо ділитися інформацією про себе та взаємодіяти з аудиторією. Зовнішній вигляд бренду є лише вершиною маркетингового айсберга. Створення фірмового стилю відбувається після аналізу ринку, вивчення бізнесу та перекладу ідей у текстове та візуальне вираження. Стиль бренду відображає його цінності, характер, місію, унікальність... Ілюстратори здатні висловити якості продукту в різноманітних формах – ексклюзивно чи доступно, з помірністю чи яскравістю, зі зрілістю чи молодіжним запалом.

6. Концептуальна ілюстрація. Вона використовується для створення зображень для ігор, анімації, фентезі та аналогічних проектів. Основна ідея концепції полягає в тому, що художник створює кілька інтерпретацій (концепцій) об'єкта та розробляє їх. Художники починають із нарисів, потім додають об'єм, колір та створюють простір. Деталізація елементів може бути дуже високою та мальовничою, проте іноді важливіша сама ідея, а не техніка виконання. Об'єктами візуалізації можуть бути персонажі, оточення, артефакти, сцени, які взаємодія дозволяє розкрити їх характери і стану [20].

## <span id="page-20-0"></span>**1.3. Сучасні тенденції у оформлені [обкладинки](#page-20-0) для кижкового [видання](#page-20-0)**

В епоху цифровізації, коли все більше людей віддають перевагу електронним версіям книг, друковане видання набуває статусу об'єкта колекціонування та витвору мистецтва. Для художника-ілюстратора стає важливим створення високоякісної ілюстрації, яка доповнює сюжет твори, а й створює унікальний образ книжки загалом. Книги є важливою культурною спадщиною нації, і їх видання відіграє значну роль у формуванні культурного контексту. Тому сьогодні виникає потреба в глибокому аналізі сучасних українських ілюстрованих видань, їхньої класифікації та стилістичної оцінки [5].

Функціональні можливості сучасної книги визначаються її структурою, що розглядається як гармонійне злиття різних компонентів. У науковій сфері використовується розрізнення зовнішніх та внутрішніх елемент Апарат книги, що містить інформацію, представляється на титульному аркуші, звороті титулу та кінцевій смузі. Це представляє собою компактну основну інформацію, яка описує книгу.

Чотири основні компоненти зовнішнього оформлення книги - обкладинка, палітурка, суперобкладинка та форзац - утворюють особливу групу серед інших елементів оформлення. Їхня унікальність полягає в тому, що вони виконують подвійну функцію: по-перше, утилітарну, захищаючи книгу від пошкоджень і продовжуючи її термін служби, і, по-друге, є важливими художніми елементами оформлення [21].

До декоративних компонентів книжкового оформлення відносяться:

- 1. Буквиця або ініціал: велика літера, часто виділена кольором, орнаментована чи іншим чином прикрашена, що розташовується на початку розділу рукописної або друкованої книги [22, с.14].
- 2. Він'єтка візерунок або зображення, яке розміщується в кутових областях сторінки і служить для прикраси початку або кінця тексту;
- 3. Форзац матеріал або відбиток, що міститься між блоком книги та палітурною обкладинкою, що служить для зміцнення зв'язку між ними;
- 4. Авантитул сторінка перед титульним листом книги, на якій зазвичай вказується інформація про видавництво, логотип, назву серії, а також назву самої книги та інші подібні деталі;
- 5. Титул частина друкованого твору, де вказується його назва, автори, видавництво, місце та рік публікації, а також інші відповідні дані. У разі багатотомних видань зазвичай застосовується розширений титул з контртитулом ліворуч, що охоплює все видання, і титул праворуч, який відноситься до конкретного того;
- 6. Шмуцтитул окремий аркуш, на якому вказується назва або порядковий номер розділу, частини чи секції книги. Цей елемент застосовується для захисту художньо виконаного титулу від забруднення [23]. За форматом книги можуть бути:
- 1. Книги формату А4, розміром 205х290 мм, досить великі. Їх часто обирають для створення подарункових видань та фотоальбомів.
- 2. Трохи менший формату А4 (205 х 260 мм), його зазвичай використовують для друку кольорових книг, подарункових видань, дитячих книг та енциклопедій.
- 3. Трохи більше формату А5 (145 х 215 мм) цей розмір підходить для видання художніх творів з кольоровими або чорно-білими вставками.
- 4. Книги формату А5 (145 х 200 мм) є компактними, але місткими. Цей розмір ідеально підходить для збірок поезій, підручників та художньої прози. Формат А5 часто вважається стандартним для книг.
- 5. Формат А6 (107 х 140 мм) є стандартним кишеньковим розміром для друку путівників, словників, невеликих есе та монографій. [24, с.17]. Класифікація ілюстрацій за розміром та розташуванням у книзі включає наступні типи:
	- 1. Фронтиспис елемент художнього оформлення книги, що є ілюстрацією, розташованою на лівій сторінці поряд з титульним листом. Його мета –

справити враження на читача та створити перше уявлення про зміст книги.

- 2. Заставка ілюстрація, яка розміщена на початку частини або розділу книги, що супроводжує текст. Зазвичай вона знаходиться у верхній частині сторінки та відокремлена від тексту білим полем. Завдання заставки – привернути увагу та емоційно підготувати читача, часто відбиваючи головну тему чи атмосферу книги.
- 3. Ілюстрації-кінцівки розміщуються наприкінці частин, розділів чи всієї книги. Вони можуть бути сюжетними, орнаментальними, декоративними чи символічними. Зазвичай виконані в єдиному стилі та доповнюються заставками, розташованими на сусідньому розвороті.
- 4. Ілюстрації та малюнки, які розгортаються, займають півсторінки або відповідають формату тексту, розташовуються поруч із основним текстом. Вибір формату зображення залежить від його значення. Зміст тексту, що супроводжує ці ілюстрації, безпосередньо з ними. Основні моменти твору представлені у великих розворотних чи смугових ілюстраціях.

Існує чотири основних типи верстки ілюстрацій, які можуть бути 37 застосовані при оформленні друкованих видань:

- 1. Відкрита верстка: ілюстрації розташовані зверху чи знизу сторінки і мають контакт із текстом за допомогою одного (при розміщенні в розріз) чи двох (при розміщенні в оборку) боків;
- 2. Закрита верстка розміщення ілюстрацій усередині тексту таким чином, щоб вони стикалися з текстом з двох (при вставці в розріз) або трьох (при вставці в оборку) сторін;
- 3. Глуха верстка розміщення ілюстрацій у багатоколонковій верстці таким чином, щоб вони були вписані в текст і контактували з ним з усіх чотирьох сторін. Верстка ілюстрацій на полях передбачає розміщення зображень меншого розміру на полях видання, де не мають безпосереднього контакту з текстом. Верстка на полях може бути відкритою або закритою.

У разі верстки «під обрізку», розміщення ілюстрацій планується таким чином, щоб частина зображення також була піддана обрізці разом із блоком. Ілюстрації, які займають всю сторінку, одержують назву сторінкових, і верстка таких ілюстрацій називається сторінковою. Якщо ілюстрація розповсюджується на сусідні сторінки, вона називається розворотною, а якщо вона охоплює кілька сторінок, це багаторозворотна верстка [25].

#### **РОЗДІЛ ІІ**

# <span id="page-24-0"></span>**[ПЕРЕДПРОЕКТНИЙ](#page-24-0) ЕТАП ТА КОНЦЕПТУАЛІЗАЦІЯ ВИДАННЯ «ВБИВСТВО У "СХІДНОМУ ЕКСПРЕСІ"»**

#### <span id="page-24-1"></span>**2.1. Сторітелінг або [концепція](#page-24-1) ілюстрацій у книжкових виданнях**

Сторітелінг (storytelling) - це мистецтво розповідання історій, яке прагне навчати та передавати інформацію, керуючи способами передачі суті повідомлення за допомогою спеціальних технік. Він може захопити аудиторію у дивовижну подорож у світ уяви, а також виявити приховані аспекти людської природи або надихнути слухачів до шляхетних вчинків [26, с. 103].

За словами Дж. МакДрурі та М. Альтеріо, «Сторітеллінг» - це унікальна діяльність людини, яка дозволяє нам переносити слова чи риси на себе та інших, а також світи, реальні чи уявні, які ми населяємо [27, с. 3]. Історії допомагають нам усвідомити світ і наше місце в ньому, враховуючи, що наша ідентичність значною мірою формується через розповіді про наш власний досвід, про наших близьких, про колег та друзів, про суспільство, про наші традиції, і про наш внесок в історію [28, с. 166].

Незважаючи на те, що історії та мистецтво сторітелінгу існують з давніх часів, нові підходи та методи для більш ефективного сторітелінгу продовжують розвиватися. Одним із останніх досягнень у цій галузі є цифровий сторітлінг [29, с. 207].

Цифровий сторітлінг являє собою природний перехід від усного оповідання, в якому традиційне оповідання поєднується з використанням сучасних технологій. Збір та збереження усних історій стали об'єктом академічного дослідження сімдесятих років. У ході дев'яностих років інтерес до цієї галузі у наукових колах зменшився, однак із поширенням цифрових медіа дисципліна була відроджена та оновлена. Цифровий сторітлінг не тільки сприяє передачі знань, але також є засобом посилення голосу громади [30, с. 74].

Історично одним із найбільш значущих джерел, які навчають нас законам та методам візуального сторітеллінгу, завжди були книги [31, с. 205]. Ілюстрації стають основним та ефективним засобом передачі історії, який активізує механізми уяви та викликає емоційний відгук, а обкладинки книг можуть заворожувати глядача та підштовхувати його до розуміння змісту книги ще до її прочитання [32, с. 210]. Часто це особливо актуально для дитячих та підліткових книг, проте застосовно також і до літератури для дорослих.

Еволюція сторітелінгу відображає способи, якими люди навчаються та взаємодіють. Незалежно від того, чи він усний чи письмовий, сторітллінг завжди буде прагнути до передачі певного сенсу і мети. Незважаючи на зміни у засобах комунікації, базова ідея використання послідовності подій у захоплюючому оповіданні залишається незмінною. Історія сторітелінгу налічує тисячі років, починаючи з тих часів, коли жителі печер використовували пігменти, щоб створювати ілюстрації на стінах, розповідаючи свої історії та міфи [33, с. 234]. Стародавні греки використовували свою мову, вирізуючи її на стінах, щоб передати рух історії. Голос оповідача у письмовому вигляді багато говорить про повсякденне життя кожної культури. У міру зростання та розвитку поколінь, звичайне життя стає ще одним слідом в історії [34, с. 15]. Завдяки традиції оповідання людство зміцнюється, а казки та міфи, як і раніше, створюються з використанням нових та захоплюючих інновацій та технологій.

Сторітелінг вимагає змісту, який багатий на емоції, чесно, актуально та близько до аудиторії. При створенні історії необхідно уникати примусового навіювання власних поглядів чи менторського тону. Не слід вважати, що висновки є очевидними. Використання метафоричного мови, який прикрашає оповідання, а й звертається до підсвідомості, може бути доцільним. Добре продумані історії викликають почуття довіри та мотивують до дій, допомагаючи вирішити проблеми споживача та роблячи його співучасником подій. Подібно до відносин з громадськістю, сторітелінг не спрямований на безпосередній продаж товару, але прагне встановлення глибокого зв'язку з цільовою аудиторією та формування довгострокової лояльності. Він здатний об'єднувати групи людей, задовольняючи їхню потребу бути частиною чогось важливого [35, с. 23].

26

Для досягнення успіху в галузі дизайну необхідне володіння мистецтвом історії [36]. Розповідь стає невід'ємною частиною дизайнерського мислення. Коли йдеться про оповідання, йдеться про застосування наративної майстерності як інструмент змін: це спосіб встановити зв'язок між значенням та інформацією, створити поєднання між дизайном та аудиторією, змінити мислення людей за допомогою емпатії та емоцій, а також привнести ясність та правдивість до абстрактних концепції [37 , с. 2].

Надання аудиторії щось таке, що здатне надихнути і заохотити її в нових аспектах, відіграє важливу роль у зміні через дизайн. Однак розповідь історій не завжди є основним заняттям дизайнерів, не завжди вони про це думають чи вчаться робити. Це потребує змін у мисленні. За наявності достатньої практики та вміння створювати історії по суті, кінцевий результат сприятиме комунікації, яка пов'язує, поєднує та створює довіру, перетворюючи аудиторію з пасивних спостерігачів на зацікавлених учасників та спрямовуючи людей до бажаних реакцій та відповідей [36].

Люди сприймають інформацію по-різному, і є безліч різних методів навчання. Однак візуальне навчання завжди відіграє роль у цьому процесі, і потужна історія, розказана у візуальній формі, може вплинути на будь-кого [38, с. 56].

Зображення передають візуальні враження, тоді як оповідання - це форма комунікації, використовувана у різний спосіб. Протягом століть люди передавали свої історії усно. Історії можуть бути розказані через пісні, фільми, телешоу та навіть мистецтво. Візуальна розповідь має на увазі передачу ідей і навіть емоцій без використання слів, а скоріше через естетику. Наприклад, у балеті не вимовляють слів, але все ж таки є історія, яка передається візуально. Те саме з картиною - ви можете зрозуміти, що відбувається на ній і навіть відчувати певні емоції, не почувши жодного слова.

Сьогодні увага людини дуже обмежена. Вони пропускають повз себе те, що їм нецікаво, і навіть чудові речі отримують лише кілька секунд їхньої уваги. Щодня створюється величезна кількість даних — близько 2,5 квінтильйона байт, і більша частина конкурує за увагу [39, с. 102]. Так, сьогодні ми стикаємося з надлишком інформації, що призводить до роздробленості уваги споживачів. Тому сучасні маркетологи та дизайнери активно шукають способи використання візуального сторітелінгу для ефективної комунікації. Вони прагнуть зацікавити потрібних людей і викликати в них інтерес лише за кілька секунд. У світі, де інформація доступна удосталь, привернути увагу аудиторії може бути складно, якщо немає правильно збудованого повідомлення [40, с. 267].

#### <span id="page-27-0"></span>**2.2. Аналіз існуючих прототипів та аналогів [ілюстрованих](#page-27-0) книг**

Перед тим як почати створювати проект книжкового видання, було проведено аналіз аналогів видань «Вбивство у "Східному експресі"» А. Крісті, до якого відібрали подібно відповідну поліграфічна продукція. Звернули увагу на композиційні, кольорові та шрифтові рішення.

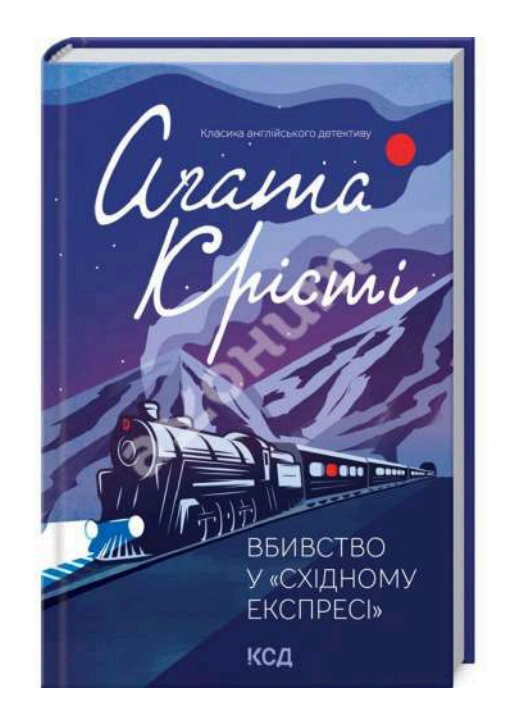

Рисунок 2.1 - Приклад обкладинки. Видавництво книжковий клуб "Клуб Сімейного Дозвілля"

На цій обкладинці особлива увага приділяється використанню білого та блакитного кольорів. Ці відтінки покликані наголосити на нетрадиційному

мисленні. Блакитний колір символізує спокій та внутрішню гармонію. Білий колір символізує чистоту та легкість. Головний елемент композиції, а саме ритмічний східний експрес, є одним з центральних фокусів, який додає динаміки та живості обкладинці. Цей елемент, виконаний у векторному стилі, може передавати відчуття руху та енергії, підкреслюючи ключові аспекти книги. Крім того, такий стиль ілюстрації може вказувати на сучасність та інноваційний підхід.

У цілому, обкладинка вдало використовує кольорову гамму та елементи дизайну, щоб ефективно передати тему книги та привернути увагу читача.

Загалом, обкладинка вдало використовує колірну палітру, композиційні елементи та векторний стиль для того, щоб відобразити особливості та важливі аспекти контенту книги (рис. 2.1).

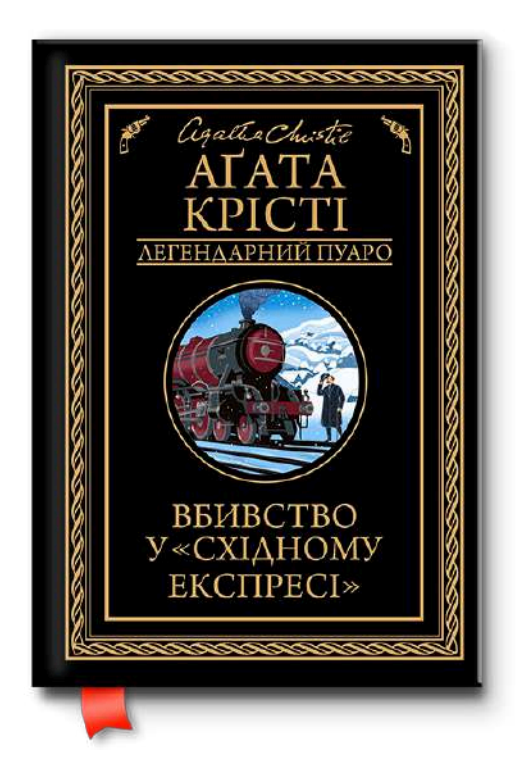

Рисунок 2.2 - Приклад обкладинки. Видавництво книжковий клуб "Клуб Сімейного Дозвілля"

Спостерігається очевидна відповідність до класичного вінтажного характера. Орнаменти та різні елементи, використані на обкладинці, слугують ключовими деталями, які вказують на детективну тему та атмосферу книги. Їх

відповідність класичному вінтажному характеру створює враження старовинності та елегантності. Це може надати книзі особливого шарму та привернути увагу читачів, які цінують класичний стиль.

Композиція обкладинки, яка є чіткою та врівноваженою, додатково підкреслює професійний підхід до дизайну. Акцент на центрі створює точку фокусу для спостерігача, покращуючи загальний візуальний вигляд обкладинки.

Однією з ключових особливостей є відсутність метафори в обкладинці. Замість цього, дизайн просто та прямо відображає зміст видання. Це може бути особливо привабливим для читачів, оскільки вони відразу можуть отримати певне уявлення про те, що можна очікувати від книги.

Використали шрифт антикву з засічками. Цей шрифт не лише додає елегантності, але й гармонійно взаємодіє з іншими елементами композиції. Такий підбір шрифту допомагає уникнути відчуття перевантаження та забезпечує єдність дизайну обкладинки (рис. 2.2).

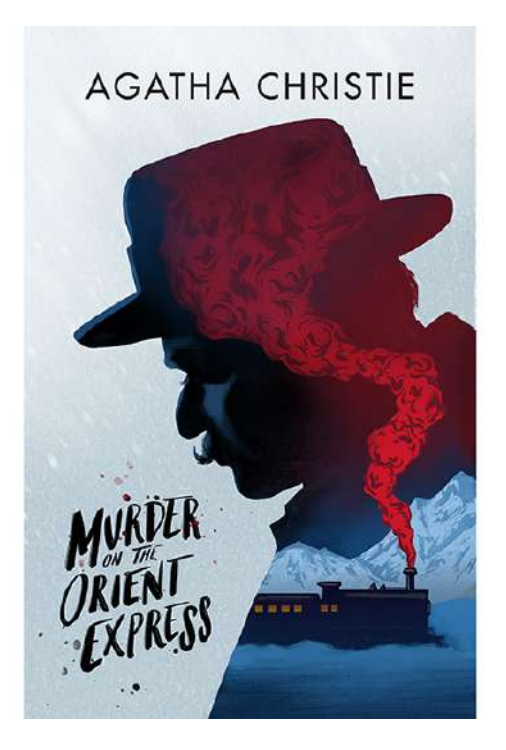

Рисунок 2.3 - Приклад обкладинки іноземного автора

Текстовий блок чорного кольору добре виділяється та зчитується на світлому фоні, побудова такої композиції шрифту є дуже вдалою. Обкладинка

має невелику кількість елементів, що дає можливість зосередити увагу на шрифтовій композиції. Подвійна експозиція, яка реалізована шляхом формування силуету головного героя, в якому впиcано східний експрес, з труби якої іде пар, становить центральний фокус у композиції. Такий дизайн додає динамічність та інтригу, підкреслюючи ключові моменти книги та привертаючи увагу читача. Акцентний червоний колір пару, що йде з труби, створює контраст, роблячи цей елемент особливо виразним та цікавим (рис. 2.3).

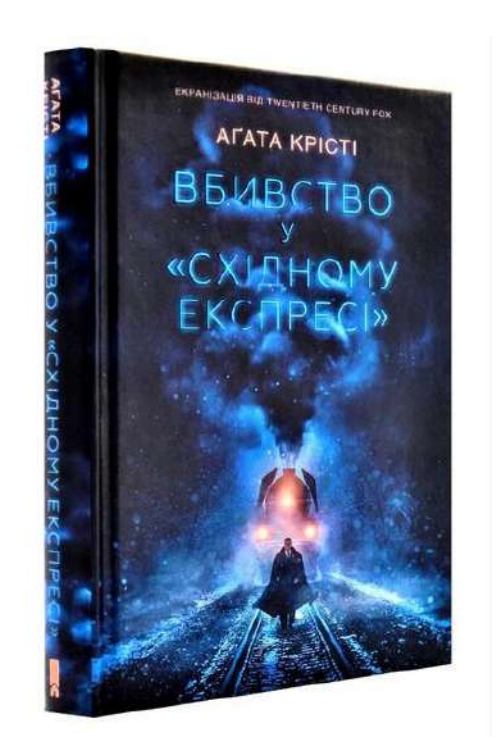

Рисунок 2.4 - Приклад обкладинки іноземного автора

Текстовий блок блакитного неонового кольору добре виділяється та зчитується на чорному тлі. Цей колір може викликати враження сучасності та додавати цікавості обкладинці, а також забезпечувати читабельність тексту. Стосовно композиції вибір чорного тла дозволяє текстовому блоку виходити передній план і виділяє його, створюючи контраст. Це робить обкладинку привабливою та легкою для сприйняття. За рахунок темного фону яскраві або світлі елементи тексту стають більш помітними та читаними, тому що людське око природно притягується до світлих елементів на темному тлі. Контраст між чорним тлом та світлим текстом посилює візуальну ієрархію, звертаючи увагу глядача безпосередньо на ключові інформаційні блоки. Це не тільки полегшує сприйняття інформації, але й надає обкладинці естетичну завершеність, наголошуючи на важливих елементах дизайну.

На обкладинці використано постер з фільму, що є не дуже гарним вибором, через те що використання фільмового постера може викликати асоціації з кінематографом, а не літературою (рис. 2.4).

## **2.3. Вибір програмного забезпечення для реалізації дизайн проекту видання «Вбивство у "Східному експресі"»**

Сучасні комп'ютерні технології допомагають створити роботу якісною та цікавою, при цьому значно полегшують процес роботи над проектом. Говорячи про ілюстрацію, варто зазначити, що для її створення існує безліч програм. Найпопулярнішими серед програм для малювання ілюстрацій є «Adobe Photoshop» – програма для растрової графіки та редагування зображення [41]. Часто використовуються також програми: «Paint Tool Sai» [42], «Krita» [43], «Procreate» [44], та багато інших. Всі ці програми допомагають створити малюнок в певній техніці. Для створення майбутніх ілюстрацій було обрано програму Procreate, яка дозволяє працювати з растровою графікою.

Одним із улюблених серед цифрових художників додатків є «Procreate», і це не випадково. У ньому міститься великий арсенал інструментів, що робить його привабливим вибором багатьом. Незалежно від рівня навичок, будь то новачок чи досвідчений професіонал, «Procreate» надає можливість вивчати різні стилі та розвивати свою майстерність у цифровому малюнку.

Додаток має інтуїтивно зрозумілий інтерфейс і надає навчання для користувачів, які раніше не працювали з подібними редакторами. «Procreate для iPad» – це ідеальна можливість позбутися страху невідомого в технічних аспектах, які стосуються малювання. Також, надається змога розвинути нові уміння, одним з яких є створення анімації [45].

«Procreate» включає стандартний набір інструментів для редагування зображень, таких як регулювання тону, насиченості та контрасту, обрізка, перспектива, ізометрія, а також ефекти розмиття та шуму.

Програма містить 200 вбудованих пензлів, що імітують традиційні матеріали, такі як олівці, пастель, акварель, гуаш та чорнило. Користувачі можуть імпортувати або створювати власні пензлі. Створення та налаштування пензлів здійснюється у вкладці Brush Studio, де можна регулювати параметри, такі як інтервали, щільність, розсіювання, текстура та вологість пензлів. Готові пензлики можна організувати в набори, а при імпорті підтримуються пензлі у форматі «.abr».

Інструменти для роботи з шарами включають відсічні та альфа-маски, можливість групування та 17 режимів накладання шарів.

Можна працювати як з класичними моделями RGB і CMYK, так і з індивідуально налаштованими ICC-профілями. Режим кольору вибирається до початку роботи і не може бути змінений без використання сторонніх програм.

Нещодавно у додатку з'явилася можливість створювати просту покадрову анімацію, де шари використовуються як окремі кадри.

Програма інтегрується з «Adobe Photoshop», дозволяючи імпортувати та експортувати зображення у форматі «.psd» із збереженням шарів. «Procreate» автоматично записує процес малювання, і після завершення роботи можна переглянути та експортувати таймлапс-відео. Також додаток відстежує кількість зроблених штрихів та час, витрачений на створення ілюстрації [44].

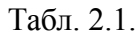

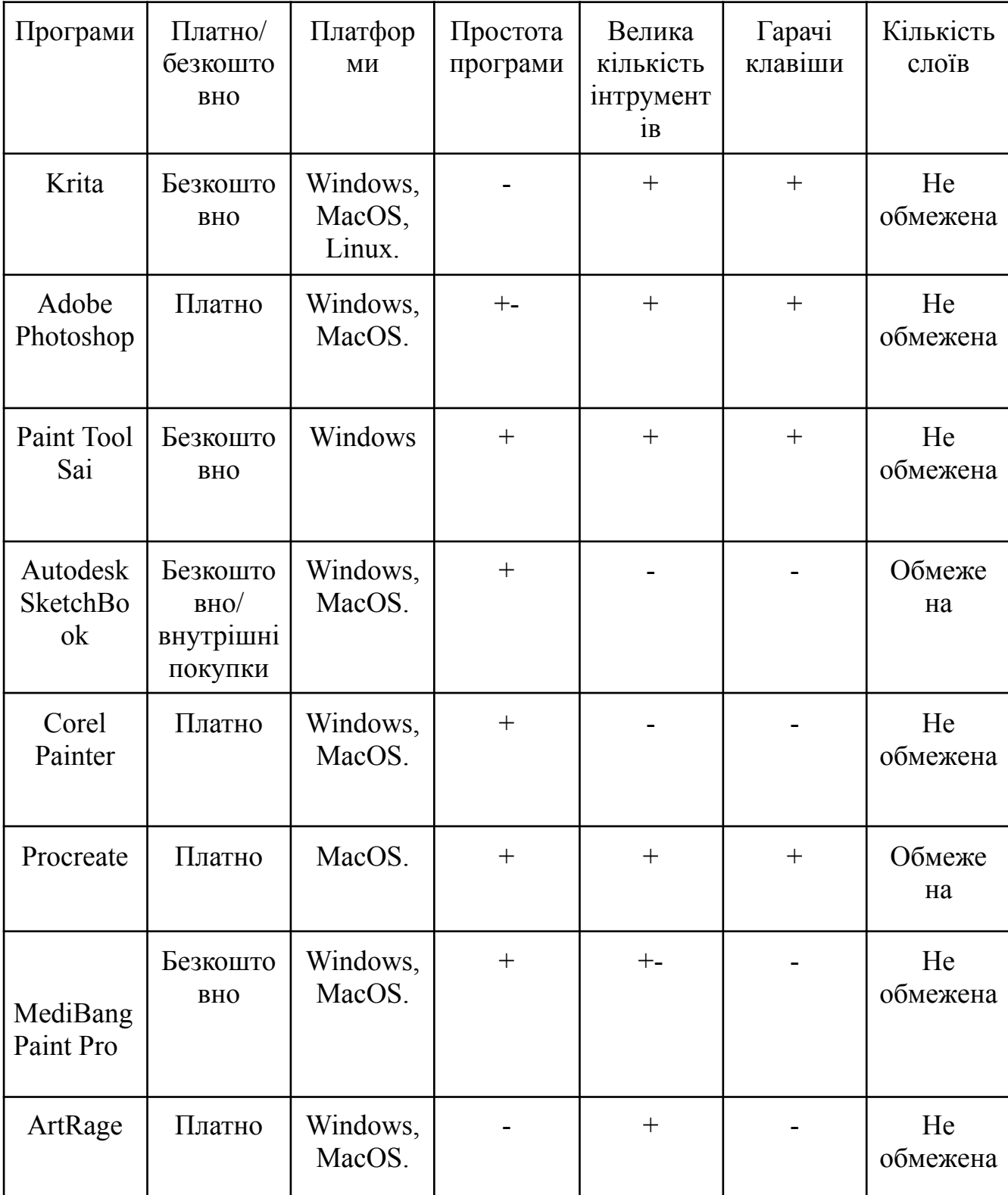

Таблиця порівняння різних та відомих додатків для малювання

#### **РОЗДІЛ ІІІ**

## <span id="page-34-1"></span>**[ПРОЕКТУВАННЯ](#page-34-1) ОРИГІНАЛ МАКЕТУ КНИЖКОВОГО ВИДАННЯ «ВБИВСТВО У "СХІДНОМУ ЕКСПРЕСІ"»**

### <span id="page-34-0"></span>**3.1. [Додрукарська](#page-34-0) підготовка проекту видання «Вбивство у "Східному експресі"»**

«Поліграфічне виконання видання» означає виготовлення матеріального об'єкта за допомогою різних поліграфічних процесів, таких як додрукування (спосіб високого, плоского, глибокого або трафаретного друку), брошурувально-палітурних і обробних. Поліграфічна якість видання багато в чому залежить від його якості.

Процес поліграфії поділяється на три ключові етапи: попередня підготовка, друк та подальша обробка. На етапі попередньої підготовки фахівці поліграфії прагнуть запобігти будь-яким проблемам, які можуть виникнути в процесі створення макета. Цей етап включає налаштування кольору, обробку зображень і створення фотоформ. Фотоформи є прозорими плівками, що містять інформацію, необхідну для відтворення на папері або інших матеріалах. Також на цьому етапі створюються пробні відбитки та колірні зразки. Потім переходимо до етапу друку, який включає офсетну, цифрову, глибоку і високу, трафаретну, флексографічну і тамподрук. Кожен з цих методів має свої особливості, сферу застосування, а також переваги та недоліки.

«Друкарська фарба» є сумішшю високодисперсних пігментів, рівномірно розподілених і стабілізованих в рідкій фазі сполучної речовини. Вона є гетерогенною колоїдною системою.

«Друкарська форма» – це поверхня пластини, плити або формового циліндра, виготовлених з самих різних матеріалів (світлочутливого шару або фотополімеру, металу, пластмаси, паперу, дерева, літографського каменю). Вона служить для створення та збереження зображення у вигляді окремих ділянок, які приймають друкарську фарбу (друкуючі елементи), а інші не приймають її (пробільні елементи). Друкуючі елементи передають фарбу на матеріал або

передавальну ланку, такі як офсетне полотно або тампон, щоб зображення могло бути перенесене, зазвичай на папір [46, с. 245].

«Додрукарські процеси (prepress)» включають всі етапи поліграфічної підготовки, що здійснюються до початку процесу друку, тобто перед передачею інформації на папір або інший матеріал.

Процес додрукарської підготовки включає наступні стадії:

- **1.** Введення та обробка текстової та графічної інформації, включаючи зображення у растровому та векторному форматах;
- **2.** Розподіл тексту та графіки на сторінці (верстку) та організація послідовності сторінок для подальшого виведення на друкований матеріал (процес складання смуг);
- **3.** Виготовлення друкованих форм (формні процеси).

Сучасні етапи додрукарських процесів зосереджені на цифрових технологіях, які унеможливлюють ручні операції, скорочують час і матеріаловитрати, а також підвищують якість. Вони включають використання настільно-видавничих систем (НВС) і сучасного програмного забезпечення, що дозволяє фахівцям у галузі додрукарської підготовки виконувати операції на комп'ютеризованих робочих місцях [47, с. 27].

Процес цифрової додрукарської підготовки перед друком починається з отримання від клієнта макету та вихідних даних, включаючи текст та зображення. Ці дані можуть бути представлені на різних носіях, таких як папір або в електронному вигляді. Якщо клієнтом виступає видавництво, вихідні дані зазвичай надходять у формі вже сформованих смуг у форматі PDF на друкарський сервер.

Усі вихідні дані, включаючи текстові та графічні матеріали, а також файли у форматі PDF, повинні бути перевірені на відповідність стандартам, технічним умовам та вимогам друкарні в рамках вхідного контролю.

Не можна забувати, що який би не був хороший комп'ютер, для ефективної роботи необхідно професійне програмне забезпечення. Додрукарська підготовка неможлива без професіонального програмного забезпечення. Такі програми допомагають оптимізувати процес підготовки макета, спрощуючи макетування, проектування, редагування кольору, підбір шрифту, верстки та ін., а також автоматизують процес друку, підвищуючи якість поліграфічної продукції. При додрукарській підготовці найчастіше використовуються наступні програми: виділити «Adobe Photoshop (PS)», «Illustrator (Ai)», «InDesign (inD)», «CorelDraw (CDR)», «QuarkXpress (Quark)». Розглянемо деякі з них докладніше.

Розглянемо трохи детальніше деякі з них. «Adobe Photoshop» – найбільш популярний графічний редактор растрових зображень, насамперед фотографій. Він є одним з головних інструментів комп'ютерних дизайнерів, зокрема, розробників Web-сторінок, художників, розробників карт, фотографів. Цей програмний продукт у зайнятій ним ринковій ніші конкурентів немає.

«Adobe Illustrator» – редактор векторної графіки, призначений для створення і проектування ілюстрацій, що використовуються в поліграфії. Програма Adobe Illustrator може слугувати як джерело для створення ілюстрацій макета, так і програмою, що створює кінцевий продукт (оригінал-макет, кольороподільні смуги і т.д) [48].

«Adobe InDesign» – професійний продукт для проектування дизайну будь-яких друкованих видань [49]. В даний час Adobe InDesign є однією з найфункціональніших видавничих систем. Вона підтримує імпорт зображень та тексту з різних форматів, пропонуючи широкий набір інструментів для редагування матеріалів, включаючи роботу з шарами, таблицями та шаблонами. Adobe InDesign тісно інтегрована з іншими програмами Adobe, згаданими раніше. Програма імпортує текстові файли з ілюстраціями та таблицями без втрати форматування, а також графічні файли у форматах Adobe Illustrator та Adobe Photoshop. Це дозволяє виконувати ретельний додрукарський контроль та виявляти проблеми на ранній стадії без додаткових тимчасових та матеріальних витрат.

Для цього багатосторінкового журнального видання була виконана наступна додрукарська підготовка:

- **1.** колір у системі CMYK, з роздільною здатністю до 300 точок на дюйм при растрової графіки;
- **2.** поля з перепустками під обріз;
- **3.** верска тексту та зображень;
- **4.** вибіркова колірна корекція деяких зображень;
- **5.** назва електронного документа латинськими символами.

### <span id="page-37-0"></span>**3.2. Ідея та технічне виконання [обкладинки](#page-37-0) видання «Вбивство у "Східному експресі"»**

Першим етапом було проведено пошук та аналіз аналогів у відповідній тематиці. При аналізі аналогів були розглянуті найвідоміші та найуспішніші приклади обкладинок відомих книг. Докладно було вивчено застосування композиційних прийомів, друкарні та колірних рішень.

З метою дослідження та аналізу перед початком проектування було зібрано українські та зарубіжні аналоги. В рамках аналізу були вивчені та проаналізовані переваги та недоліки, цікаві рішення та помилки у проектуванні обкладинок, що дозволить зробити висновки та врахувати всі нюанси створення власної авторської обкладинки.

На етапі розробки зовнішнього оформлення книги важливо не лише відобразити область дизайну, до якої належить історія, а й продемонструвати, що читач зрозуміє важливість візуальних образів, гармонії та краси. Однак кожен має своє уявлення про красу – для когось це може бути мінімалістичний стиль, для іншого – більш претензійне виконання, а деякі можуть бажати підкреслити ідеальні форми промислового виготовлення. Такі читачі або замовники розуміють образи краще, оскільки вони самі мають художню освіту та досвід у галузі дизайну. Їм потрібно лише ваш професійний талант, щоб передати їхній смак, вид діяльності та привнести справжній блиск через графічні символи.

Наступним етапом проектної діяльності є пошук ідеї стилю та розробка концепції. Розглянувши аналоги було прийнятно рішення застосовувати актуальний стиль реалізм.

Одразу на графічному планшеті було зроблено першочергові варіанти щоб визначиться з більш детальним стильовим напрямом, майбутнім варіантом композиції та колірним рішенням (рис. 3.1).

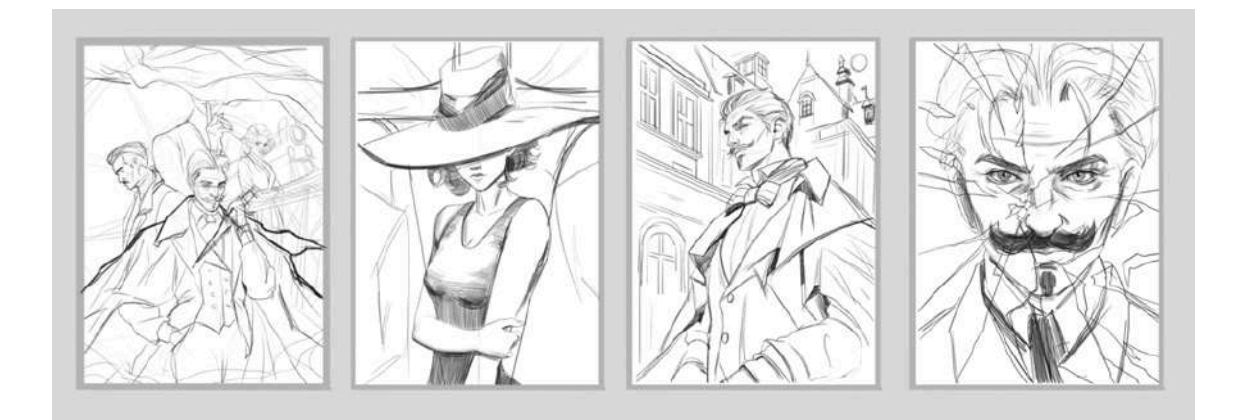

Рисунок 3.1 - Пошукові скетчі

Основне завдання полягає у розробці дизайну та створенні обкладинки для детективного видання «Вбивство в "Східному експресі"» А. Крісті.

Технічне завдання: розробка дизайну персонажа, створення повноцінної ілюстрації, що відображає своєрідність персонажа та відмальовка характерної, особливої для персонажа деталі (чорний строгий костюм, вуса, кинжал).

Загальні відомості про зовнішність: Е. Пуаро невеликого зросту, з яйцеподібною головою, чорним волоссям, яке з віком він починає фарбувати, «котячими очима» зеленого кольору, суворо доглянутими одягом, взуттям (лакованими шкіряними туфлями ручним) його гордість. Манера Пуаро одягатися з роками виявляється застарілою: носить кишеньковий годинник, старомодне пенсне в золотій оправі, стоячий комірець, стверджуючи, що «відкладні комірці - перша ознака того, що з сірими клітинами не все гаразд»; також краватку-метелика і витончену тростину з набалдашником у вигляді лебедя (рис. 3.2) [50].

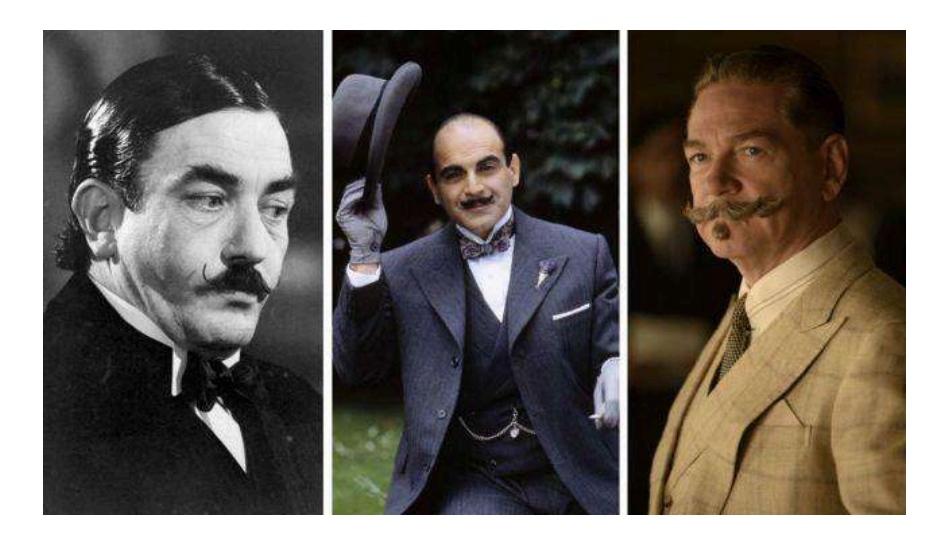

Рисунок 3.2 - Образ головного героя з різних фільмів

Другим етапом розробки є вибір найкращого варіанту скетчу та його подальше опрацювання. Було обрано перший ескіз, через те що він виглядає найбільш гармонійно і передає головну концепцію.

Проаналізувавши виконану стилізовану композицію, було прийнято рішення створити більш деталізований скетч. Саме тому почався пошук найкращої пози для головного героя (див. дод А). Після цього було обрано найкращий скетч та опрацьовано більше детально (див. дод А).

Третім етапом було заливання скетчу сірими кольорами, завдяки чому це допомогло виділити контури та форми майбутньої обкладинки. Також це дозволило краще бачити структуру та оцінити композицію.

Сірий колір використовувався для наближеного моделювання тіней та світлотіні в ранній стадії. Це допомогло приблизно уявити, як світло впливатиме на об'єкти на арті (див. дод А).

Основними кольорами було обрано синій та червоний кольори. Синій колір часто асоціюється з інтелектом і творчістю. Також, синій колір викликає атмосферу довіри і безпеки, діє заспокійливо, сприяє ментальному і фізичному розслабленню. Синій відноситься до холодного і насиченого, символізує всесвіт [51, с. 30].

У психології синій має значення, як суворий, чистий, важкий, таємничий. Синій успішно застосовують у розвитку психічних здібностей. Він звільняє від страхів і тривог, очищає мислення, дає можливість прислухатися до внутрішнього голосу і інтуїтивно прийняти правильне рішення [52].

«Червоний» – це колір вогню і крові. Один з найпотужніших кольорів по силі впливу, який асоціюється одночасно з любов'ю і війною. Відомий вислів to see red (в дослівному перекладі з англ. «Дивитися на червоне») означає прийти в лють, виходити з себе. Цей колір має сильну емоційним впливом. Від нього може підніматися тиск або збільшуватися частота дихання. «Червоний колір» – енергійний і імпульсивний. Він асоціюється зі швидкістю і силою. Добре відомо про здатність червоного кольору привертати увагу. У дизайні він часто використовується як потужний колірний акцент (див. дод А) [53].

Для назви книги обрано шрифт на основі антикви «Labor Union». Шрифт дуже щільний, із м'якими засічками. Цей шрифт зараз дуже популярний, а запорукою успішного і вдалого поліграфічного продукту є сучасний дизайн та оформлення.

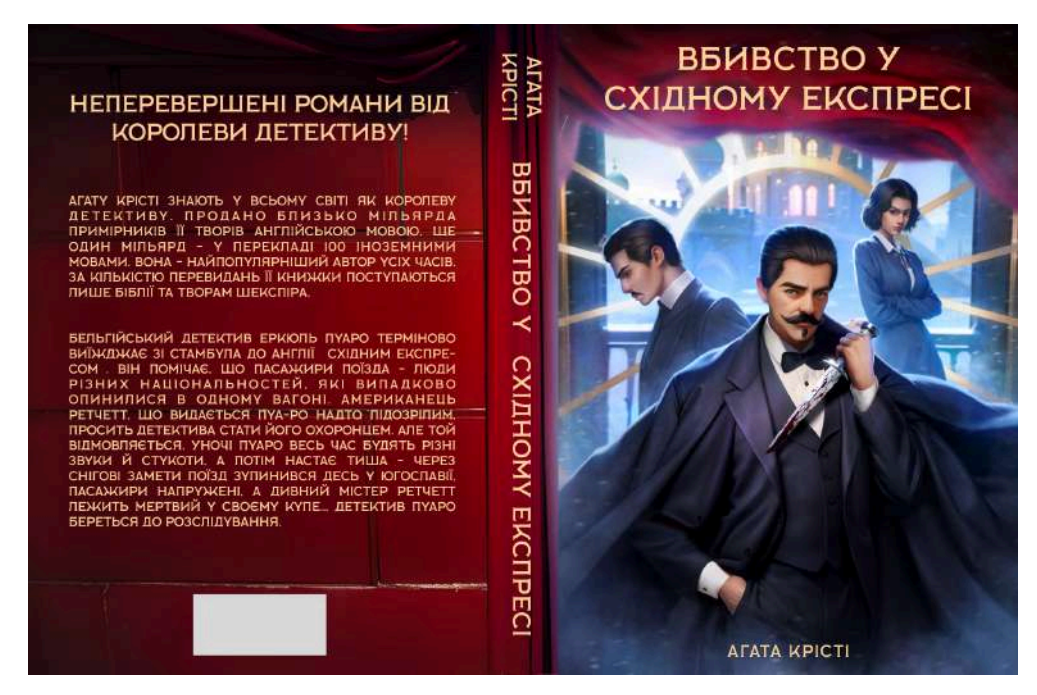

Рисунок 3.3 - Вигляд готової обкладинки

### <span id="page-40-0"></span>**3.3. Концептуалізація образів персонажів та етапи опрацювання ілюстративного матеріалу**

Після завершення розробки зовнішнього оформлення книги, було вирішено приступити до внутрішнього, а саме головних ілюстрацій. Роботу було розпочато зі скетчу, аби зобразити початковий набросок малюнка, визначаючи композицію та основні елементи. Також, було проведено більш глибоке ознайомлення з історією видання «Вбивство в "Східному експресі"» А. Крісті та детальне вивчення сюжету.

Згідно з сюжетом, бельгійський детектив Еркюль Пуаро терміново має вирушити зі Стамбула до Англії, але всі місця у Східному експресі зайняті. Йому на допомогу приходить його старий друг мсьє Бук, власник компанії, якому належить поїзд. За сніданком Пуаро зауважує, що пасажири експресу люди різних національностей, котрі випадково опинилися в одному вагоні. Американець Ретчетт, який здається Пуаро підозрілим, просить детектива стати його охоронцем, але Пуаро відмовляється. Вночі детектива турбують різні звуки та стуки, а потім настає тиша — поїзд зупинився через снігові замети десь у Югославії. Пасажири напружені, а дивного містера Ретчетта знайдено мертвим у своєму купе. Пуаро береться до розслідування. Саме тому, відштовхуючись від прочитання сюжету та вивчивши всі події, які трапилися з головним героєм, було обрано сцени для ілюстрацій.

У даних скетчах не прослідковується якесь конкретне стильове вирішення, тому що це лише підготовчий етап на шляху до створення завершеної ілюстрації. Можна сказати про те, що даний замальовок є лише лінійним малюнком.

Композиційне рішення було зроблено у асиметричному та динамічному напрямку. На це вказує руху якому надають лінії, співвідношення ширини і відстані між ними підтримують динаміку та відсутність вісі симетрії та вільне розташування композиційних елементів (рис. 4.1).

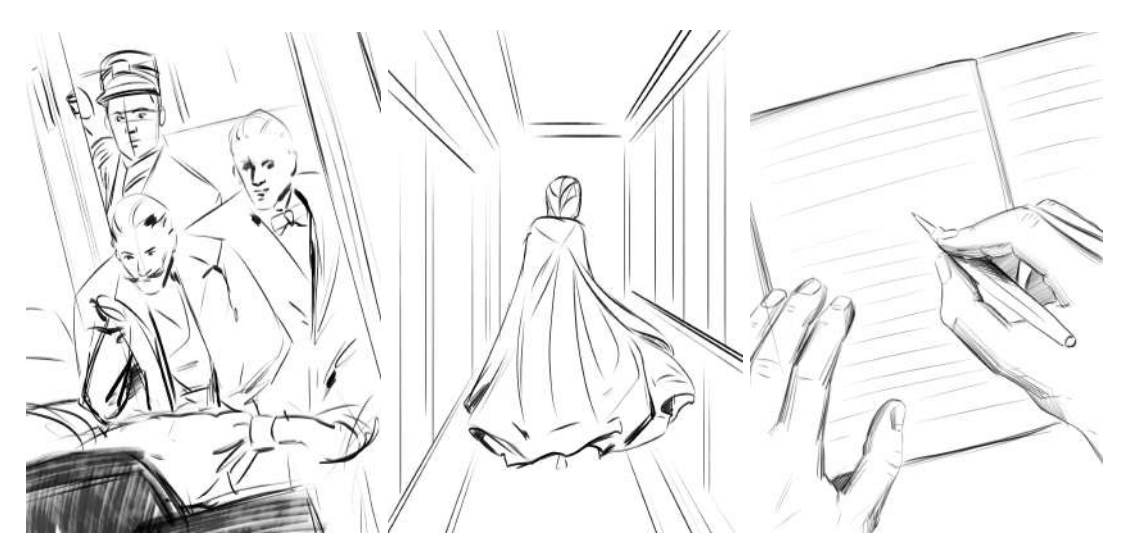

Рисунок 4.1 - Скетчі

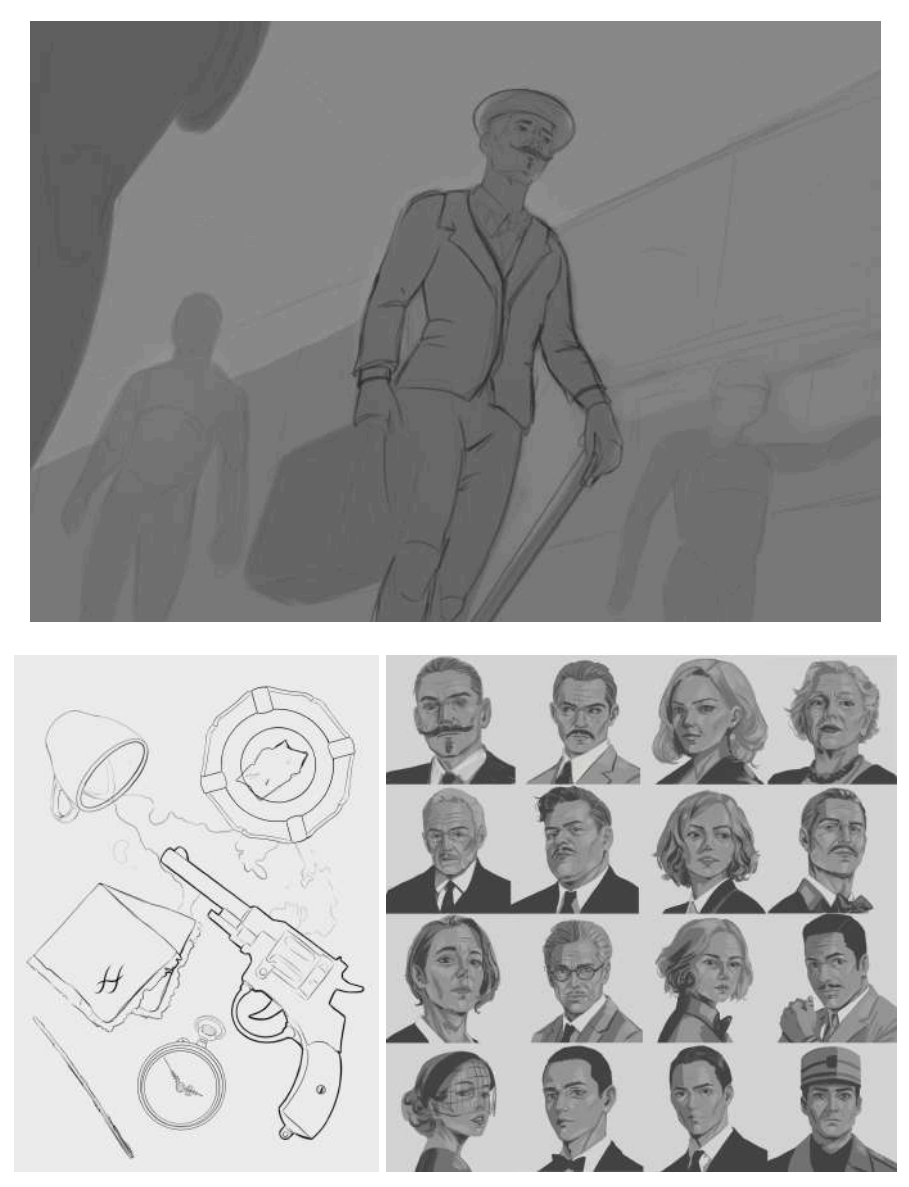

Рисунок 4.2 - Скетчі (Продовження)

На другому етапі роботи колористичне вирішення не має основне значення, тому у роботі вже додалися основні кольори з якими потрібно в подальшому працювати. Колірне вирішення є нейтральним. Воно не відволікатиме у процесі створення композиції сторінки.

Якщо звернути увагу до портретів головних героїв то тут було прийняте рішення зробити трои інше стильове вирішення, з додаванням лайн арту у проект. Саме тому після розроблення скетчів був спершу опрацьований лайн (рис. 4.2).

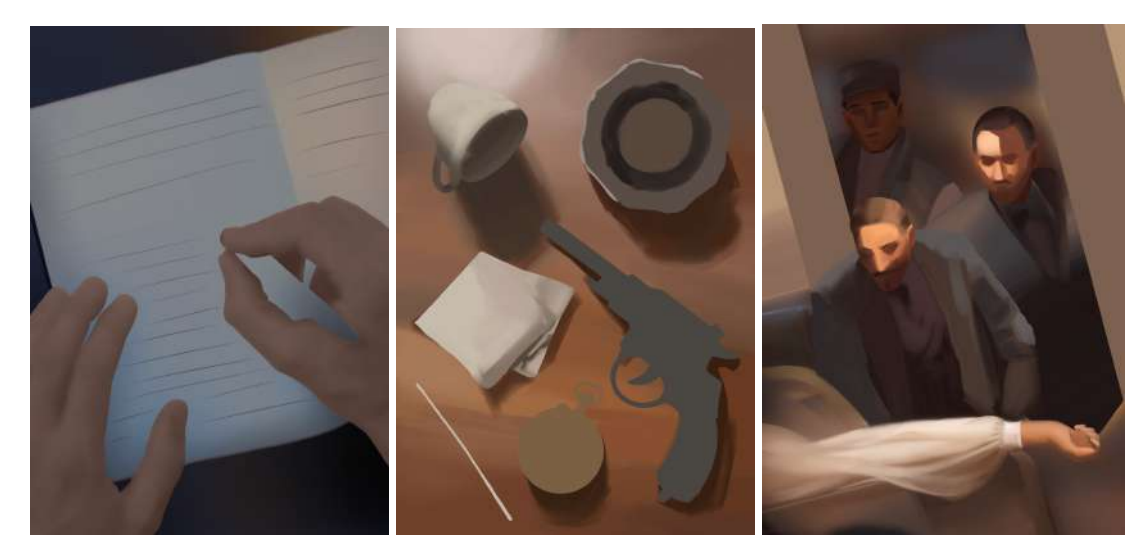

Рисунок 4.3 - основні кольори та лайн арт

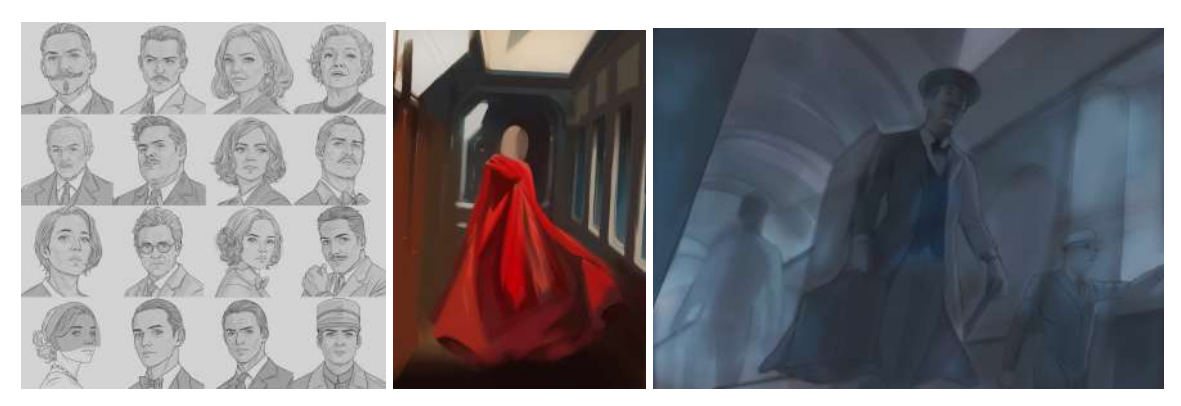

Рисунок 4.4 - основні кольори та лайн арт (продовження)

На третьому етапі роботи ілюстрації були опрацьовані більш детально, було додано більше різноманітних кольорів, з'явилося основне світло та тінь.

У випадку з портретами персонажів, було використано чорно-білу графіку, яка надає композиції ілюстрацій класичний вигляд. Чорно-біла графіка, в якій використовуються лише два кольори - чорний і білий, служить

підкладкою для кольорів. Саме так можна не думати про кольори, та зосередити свою увагу саме на об'ємі та глибині малюнка (рис. 4.3).

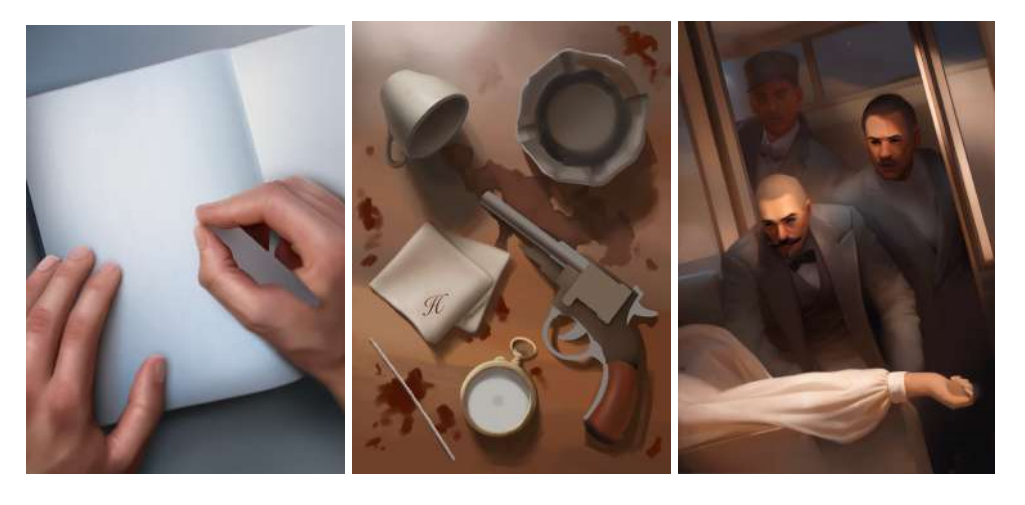

Рисунок 4.5 - Опрацювання ілюстрацій

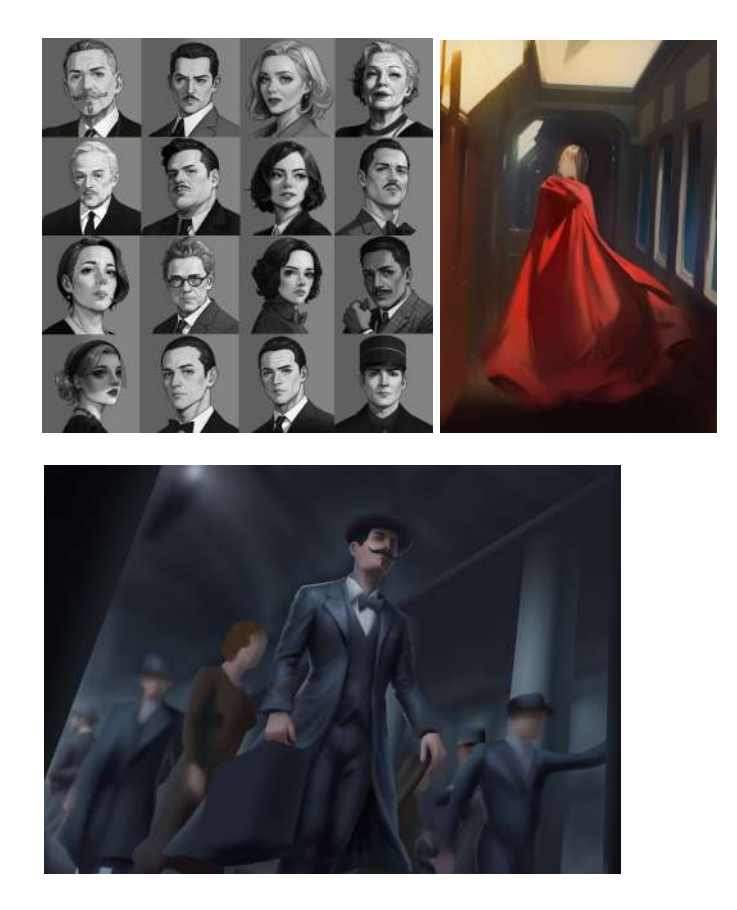

Рисунок 4.6 - Опрацювання ілюстрацій (продовження)

На останньому четвертому етапі роботи ілюстрації були повністю опрацьовані у кольорі та світло-тінню з дотриманням задуманої концепції, а також були додані ефекти для кращого сприйняття та виразності малюнка. Портрети персонажів, були розфарбовані у кольорі (рис. 4.4).

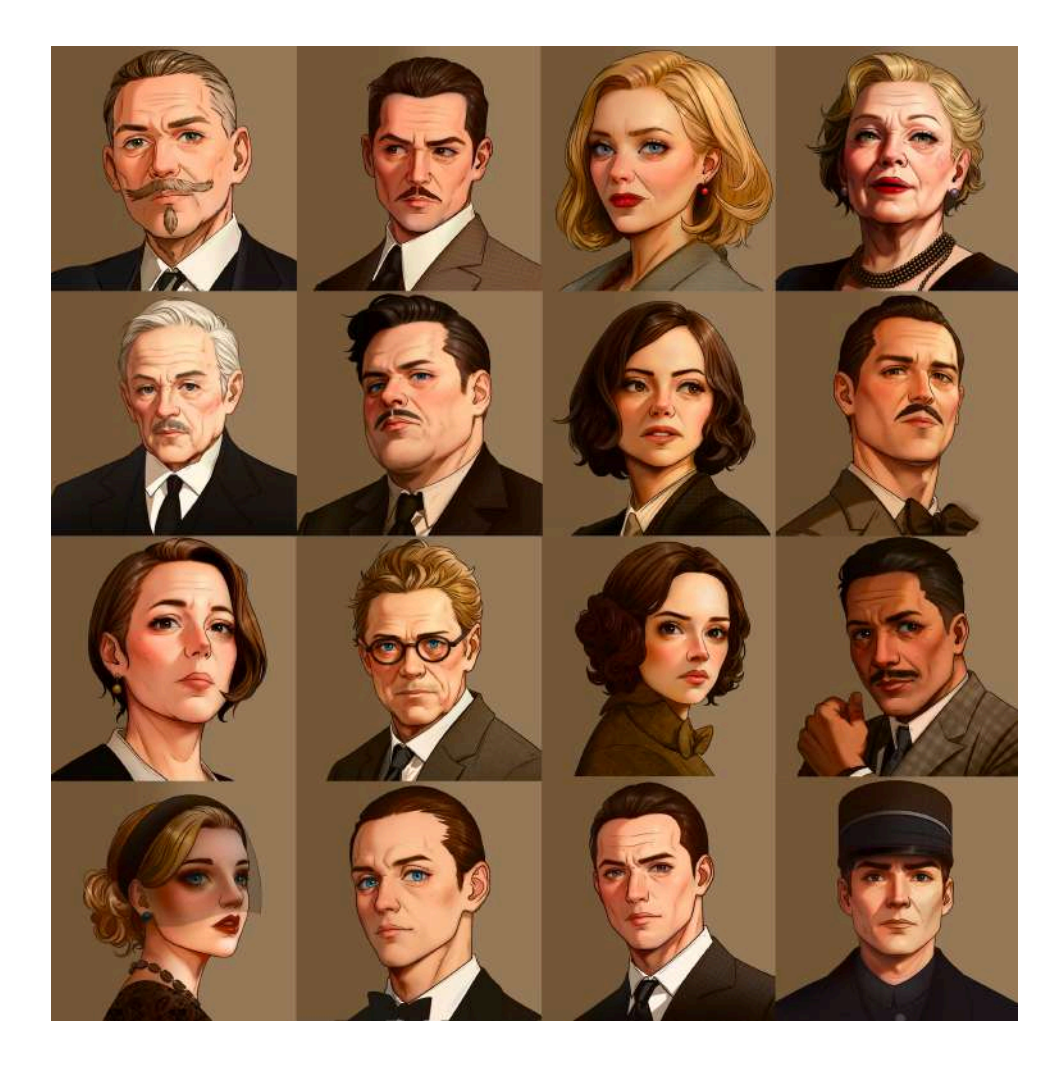

Рисунок 4.7 - Опрацювані портрети

#### **ВИСНОВКИ**

<span id="page-46-0"></span>Концепція ілюстрацій та дизайну видання «Вбивство у "Східному експресі"» А. Крісті» вимагала креативного мислення та великої художньо-оформлювальної роботи, оскільки всі книги А. Крісті чітко відповідають характерним рисам жанру, а саме класичного детективу. Актуальність ілюстрування цього видання полягала в знаходженні відповідного стилю книги та колірної гами, щоб передати емоції, які авторка намагалася відобразити. У ілюстраціях кожен елемент і кожна маленька деталь, яку можна не помітити з першого погляду, наразі відображає головну ідею та суть книги. В процесі розробки концепції дизайну книги визначилась її структура, проводилась розробка дизайну обкладинки та ілюстрації, вибір та розташування зображень, складання сторінок, стилізація тексту.

У ході опрацювання кваліфікаційної роботи було проаналізовано теоретичний та ілюстративний матеріал з історії книги, її визначення та характеристику, особливості та вимоги верстки. Дослідження наявних відкритих джерел, зокрема з мережі інтернету допомогло у вивченні книжкової аналогічної продукції до видання «Вбивство в "Східному експресі"», а також дозволило визначити основні напрямки роботи, звернути увагу на наявні недоліки.

Був проведений аналіз аналогів, у результаті якого були виявлення основні вимоги до створення обкладинки та ілюстрацій книги, такі як: лаконічність змісту, яскравий візуальний образ, емоційний вплив та значення кольорів.

Було проведено дослідження додрукарської підготовки оригінал-макетів журнальних видань друкованого формату. Проаналізовано процес створення оригінал макету для книжної продукції. Визначено особливості додрукарської підготовки книжного видання друкованого формату.

Було покроково описано хід та етапи створення обкладинки та ілюстрацій до книги. Розроблена індивідуальна стилістика, а також в процесі дослідження було обґрунтовано вибір шрифту і колірних рішень для досягнення гармонійного поєднання їх з текстом. Проектування відбувся згідно з тематикою продукту.

В результаті кваліфікаційної роботи були виконані всі поставлені завдання та досягнута мета, а саме емоційне залучення до детективної історії і розробка ілюстрацій та головної обкладинки до видання «Вбивство в "Східному експресі"» А. Крісті» з урахуванням композиційних принципів сучасної естетики.

#### **СПИСОК ВИКОРИСТАНИХ ДЖЕРЕЛ**

<span id="page-48-0"></span>1. Низовий М. А. Вступ до книгознавства: Навчальний посібник. Київ : Кондор, 2009. 40 с.

2. Пучка Г. С. Важливість дизайну для розвитку культури читання. *Феномен бібліотек в сучасному світі : зб. мат. II Всеукраїнської наук.-практ.конф. з міжнародною участю*, 30 вер. 2021 р. Маріуполь: МДУ, 2021. С. 93-95.

3. Книга – джерело знань. Українська література. 2011. URL: https://osvita.ua/vnz/reports/ukr\_lit/14376/ (дата звернення: 29.12.2023).

4. Найдавніші книги України URL: https://lodb.org.ua/knyzhkova-shafa/najdavnishi-knygy-ukrayiny (дата звернення: 29.12.2023).

5. Knapp P. M., Evans J., Cullen C. D.. Designing Corporate Identity: graphic design as a business strategy. Rockport Publishers, 2001. 248 р.

6. Russell C. A brief history of book illustration. LITERARY HUB. URL: <https://lithub.com/a-brief-history-of-book-illustration/> (дата звернення: 01.01.2024).

7. Історія виникнення книжкової ілюстрації. КЗ "Запорiзька спеціалізована школа-інтернат II-III ступенів "Січовий колегіум". URL: [https://zski.com.ua/shkilna-biblioteka/uroky-rekomendatsiji/istoriya-vynyknennya-kn](https://zski.com.ua/shkilna-biblioteka/uroky-rekomendatsiji/istoriya-vynyknennya-knyzhkovoji-ilyustratsiji) [yzhkovoji-ilyustratsiji](https://zski.com.ua/shkilna-biblioteka/uroky-rekomendatsiji/istoriya-vynyknennya-knyzhkovoji-ilyustratsiji) (дата звернення: 29.12.2023).

8. Шевченко В. Я. Композиція плаката. Харків: Колорит. 2004. 124 с.

9. ГОСТ 29.62-81. Видання книжкові та журнальні. Видавничо-поліграфічне оформлення.

10. Сенченко М. І., Сенченко О.М. Від ери Гутенберга до ери Цукерберга. Переваги і недоліки сприйняття друкованого та електронного тексту. Київ : Ліра-К, 2021. 128 с.

11. Олійник В. А. Етапи трансформацій українського книжкового дизайну «перехідної доби» (1980–1990 років). *«Деміург: ідеї, технології, перспективи дизайну»* № 2, 2018. 51–68 с.

12. Графіка. Літературознавча енциклопедія: у 2 т. авт.-уклад. Ю. Ковалів. Київ : ВЦ «Академія», 2007. 624 с.

13. Кадоркіна Ю. О. Сучасна українська книжкова ілюстрація. Оформлення прози та віршових збірок. Мо*лодий вчений*. 2018. вип. № 14 (64). С. 19 –22.

14. Довгун, О. В. (2017). Творчі досягнення української книжкової ілюстрації. *Теорія і практика сучасної науки*, Чернівці, 38–40.

15. Давиденко Л. Засоби художньої виразності у книжковій графіці: традиції та інновації. *Науковий вісник Мелітопольського державного педагогічного університету імені Богдана Хмельницького. Серія : Педагогіка*, 2014. С. 115 - 117

16. Токар М. Художньо-естетичні особливості дитячої книжкової ілюстрації*. Вісник Львівської національної академії мистецтв.* Вип. 35. С. 231.

17. Щербенко С. Тлумачний словник найбільш вживаних термінів в образотворчому мистецтві для учнів загальноосвітніх шкіл. Черкаси : ОІОПП, 2010. 56 с.

18. Бакчакова А. Довідник ілюстратора: стилі та жанри. Everypixel studio. URL:

<https://studio.everypixel.com/ru/blog/the-illustration-handbook-styles-and-genres> (дата звернення: 29.12.2023).

19. Best Illustration Styles To Explore In 2023 [+ Examples]. Alltime design. URL: <https://alltimedesign.com/illustration-styles/> (дата звернення: 29.12.2023).

20. Урок: Ілюстрація. Цифрове мистецтво. Сучасні реклама та фірмовий стиль. URL:

https://vseosvita.ua/lesson/iliustratsiia-tsyfrove-mystetstvo-suchasni-reklama-ta-firmo vyi-styl-208354.html (дата звернення: 29.12.2023).

21. Художнє оформлення книжкового видання URL: https://ukrbukva.net/49780–Hudozhestvennoe–oformlenie–knizhnogo–izdaniya.html (дата звернення: 29.12.2023).

22. Кириченко І. Журнальне виробництво: історія і сучасність. *Друкарство*. 2005. № 4. С.14-17

23. Валуєнко Б. В. Архітектура книги Київ: Мистецтво, 1976. 210 с.

24. Whittaker J. Magazine Production. 1st ed. London : Routledge, 2008. 208 p.

25. Овчінніков В. Історія книги: еволюція книжкової структури : навч. посіб Львів : Світ, 2005. 420 с.

26. Ruth P., Bronwen T. New Narratives: Stories and Storytelling in the Digital Age. United States of America : U of Nebraska Press, 2011. 296 p.

27. Гула Є. П., Осипчук М. В., Демків А. Р., Жир С. А. Візуальна комунікація як основа графічного дизайну. *Polish journal of science.* 2021. № 45 (VOL.3). С. 3-7.

28. Male A. Illustration: A Theoretical and Contextual Perspective. 2nd ed. New York : Bloomsbury Publishing, 2017. 232 p.

29. Burgess J. E.. Hearing ordinary voices: Cultural studies, vernacular creativity and digital storytelling. *Continuum: Journal of Media and Cultural Studies.* 20(2), 201- 214 p. 2006.

30. Lankow J., Ritchie J., Crooks R. Infographics: The Power of Visual Storytelling. John Wiley & Sons, 2012. 272 p.

31. Eisner W. Graphic storytelling and visual narrative. Tamarac, FL: Poorhouse Press. Burgess, J. E. *Hearing ordinary voices: Cultural studies, vernacular creativity and digital storytelling.* Continuum: Journal of Media and Cultural Studies, 1996, 2006. 20(2), 201- 214 p.

32. Paul A. W. Writing Picture Books Revised and Expanded Edition: A Hands-On Guide From Story Creation to Publication. United States of America : Penguin, 2018. 272 p.

33. Margolin V. . Narrative Problems of Graphic Design History. 1994. 233- 243 р.

34. Peters M. The History of Storytelling in 10 Minutes. Article. 2018. 45 p.

35. Кірносова М. Маркетинг і цифрові технології. *Сучасні тенденції розвитку сторітеллінгу у цифровому маркетингу.* Одеса, 2020. № 2. С. 17-26.

36. F. E. Compton, Co. The art of storytelling and the storytellers. In *Compton's Encyclopedia and Fact Index*, vol. 21. Pp. 460–482, 1970.

37. National Storytelling Network. What is storytelling? Article. 2011 2 p.

38. Miller L. C. Make Me a Story: Teaching Writing Through Digital Storytelling. United States of America : Stenhouse Publishers, 2010. 102 p.

39. Forceville C.,Paling. S. The metaphorical representation of depression in short, wordless animation films. *Visual communication,* vol. 20, no. 1, 2021. Рр. 100–120.

40. Cramer P. Storytelling, Narrative, and the Thematic Apperception Test. New York : Guilford Press, 1996. 374 p.

41. Adobe Photoshop URL: https://www.adobe.com/ua/products/photoshop.html (дата звернення: 03.04.2024)

42. Paint Tool Sai URL: https://winsoft.com.ua/windows/grafika/grafichni-redaktori/paint-tool-sai (дата звернення: 03.04.2024)

43. Krita URL: https://krita.org/uk/ (дата звернення: 03.04.2024)

44. Procreate (застосунок) URL: https://uk.wikipedia.org/wiki/Procreate\_(застосунок) (дата звернення: 03.04.2024)

45. Огляд Procreate на iPad. Один з найпопулярніших додатків для цифрових художників URL: https://icoola.ua/blog/ohliad-procreate-na-ipad/ (дата звернення: 05.04.2024)

46. Огієнко І. Історія українського друкарства. Київ : Либідь, 1994. 448 с.

47. Гунько С. М. Основи поліграфії (додрукарські процеси) : навч. посіб. рек. МОНУ. Львів : Українська академія друкарства, 2010. 160 с.

48. Посібник користувача Illustrator. URL: https://helpx.adobe.com/ua/ illustrator/user-guide.html (дата звернення: 29.12.2023)

49. Посібник користувача Adobe InDesign. URL: https://helpx.adobe.com/ua/ indesign/user-guide.html (дата звернення: 29.12.2023)

50. Еркюль Пуаро. Вікіпедія URL: https://uk.wikipedia.org/wiki/Еркюль\_Пуаро (дата звернення: 29.12.2023)

51. Жуков М. Методичні вказівки до лабораторної роботи Adobe Photoshop. Київський національний університет імені Тараса Шевченка. Київ, 2009. 40 с.

52. Психологія кольору. URL: https://factosvit.com.ua/psyhologiya-koloru/ (дата звернення: 29.12.2023)

53. Психологія кольору в рекламі, що краще використовувати: розглянемо у всіх подробицях. URL: https://2tuza.com.ua/?p=47193 (дата звернення: 29.12.2023)

# **ДОДАТОК А**

<span id="page-53-0"></span>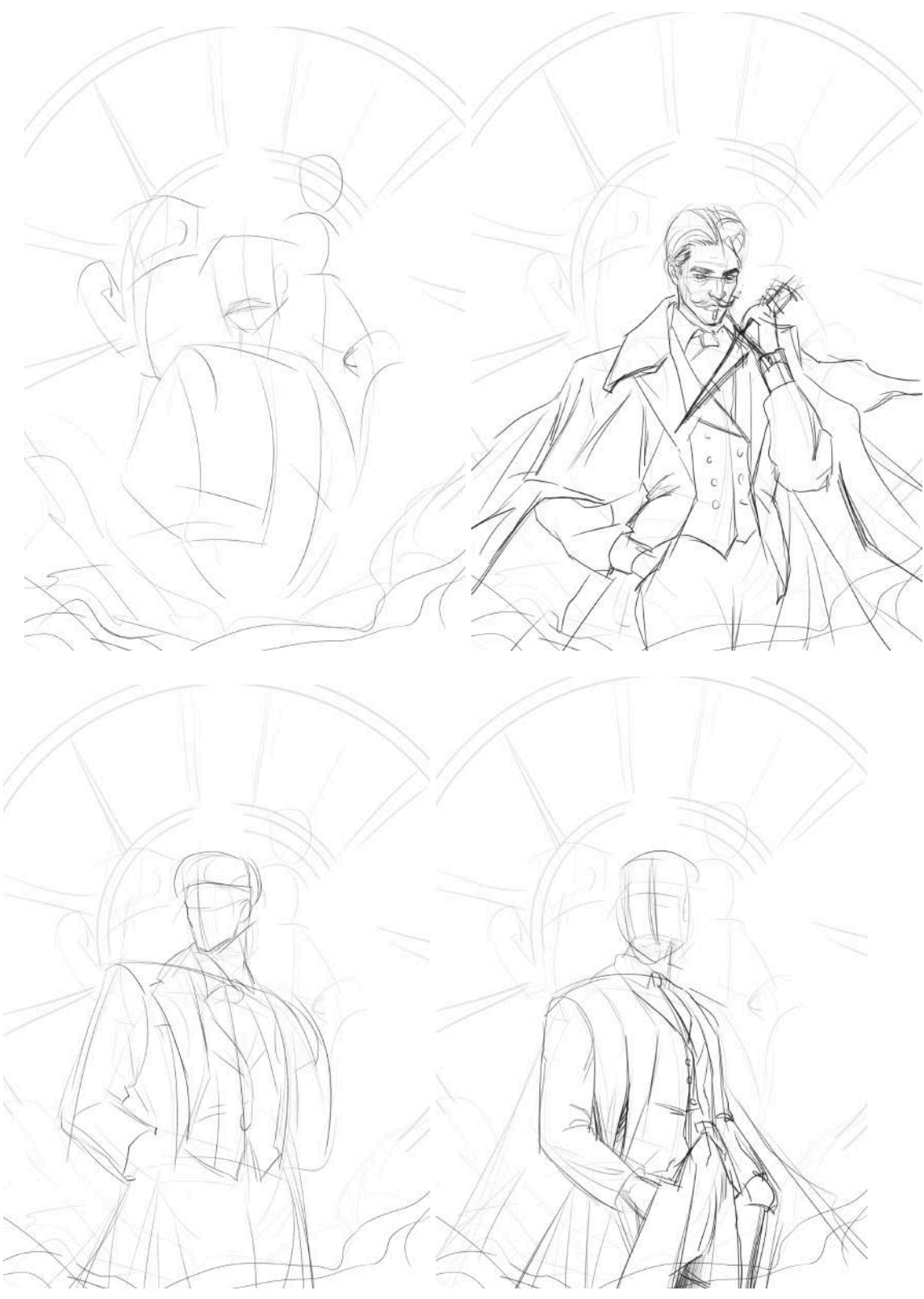

## Послідовність розробки ілюстрацій та обкладинки

Рисунок А.1 - Пошук пози

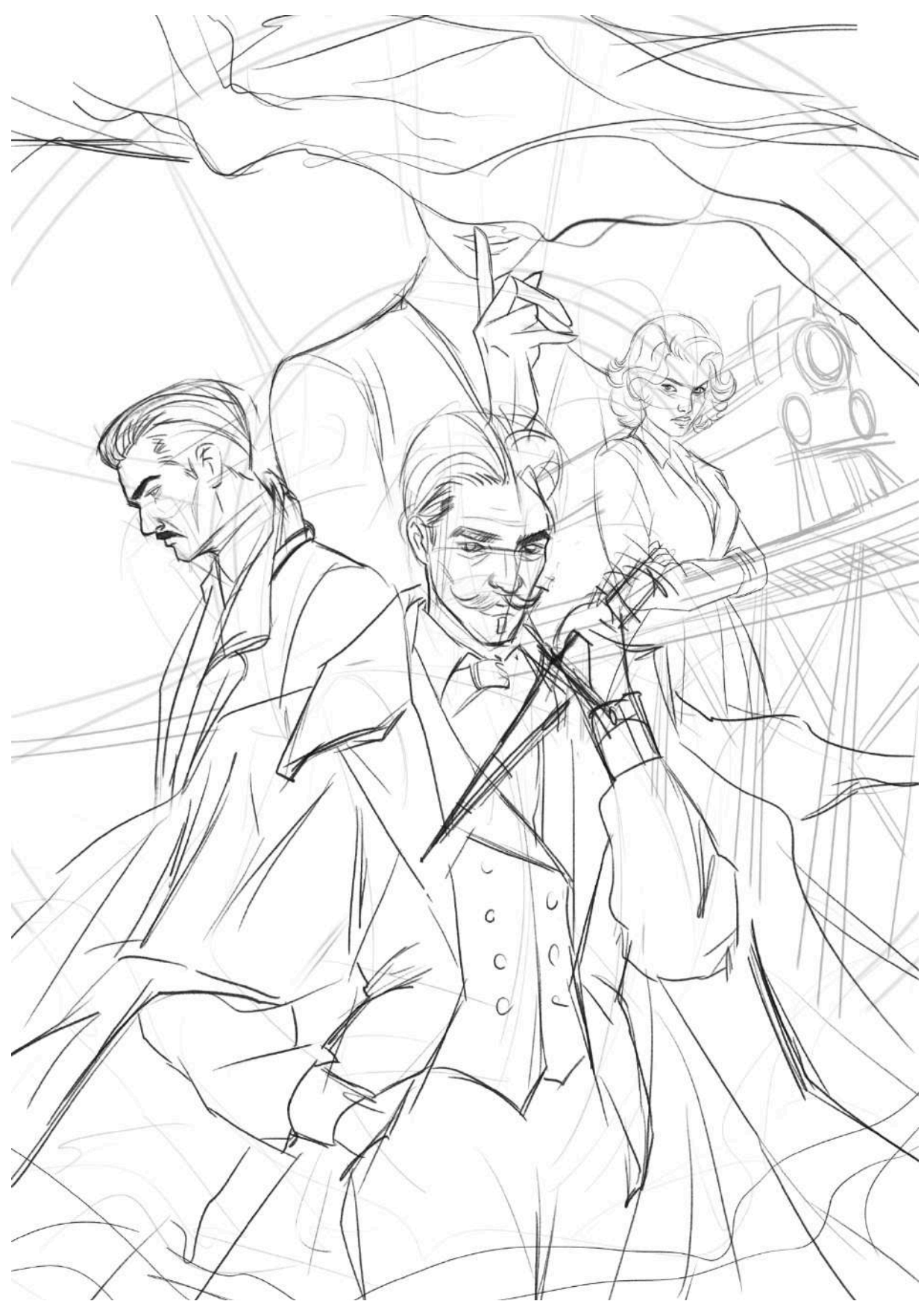

Рисунок А.2 - Фінальний скетч

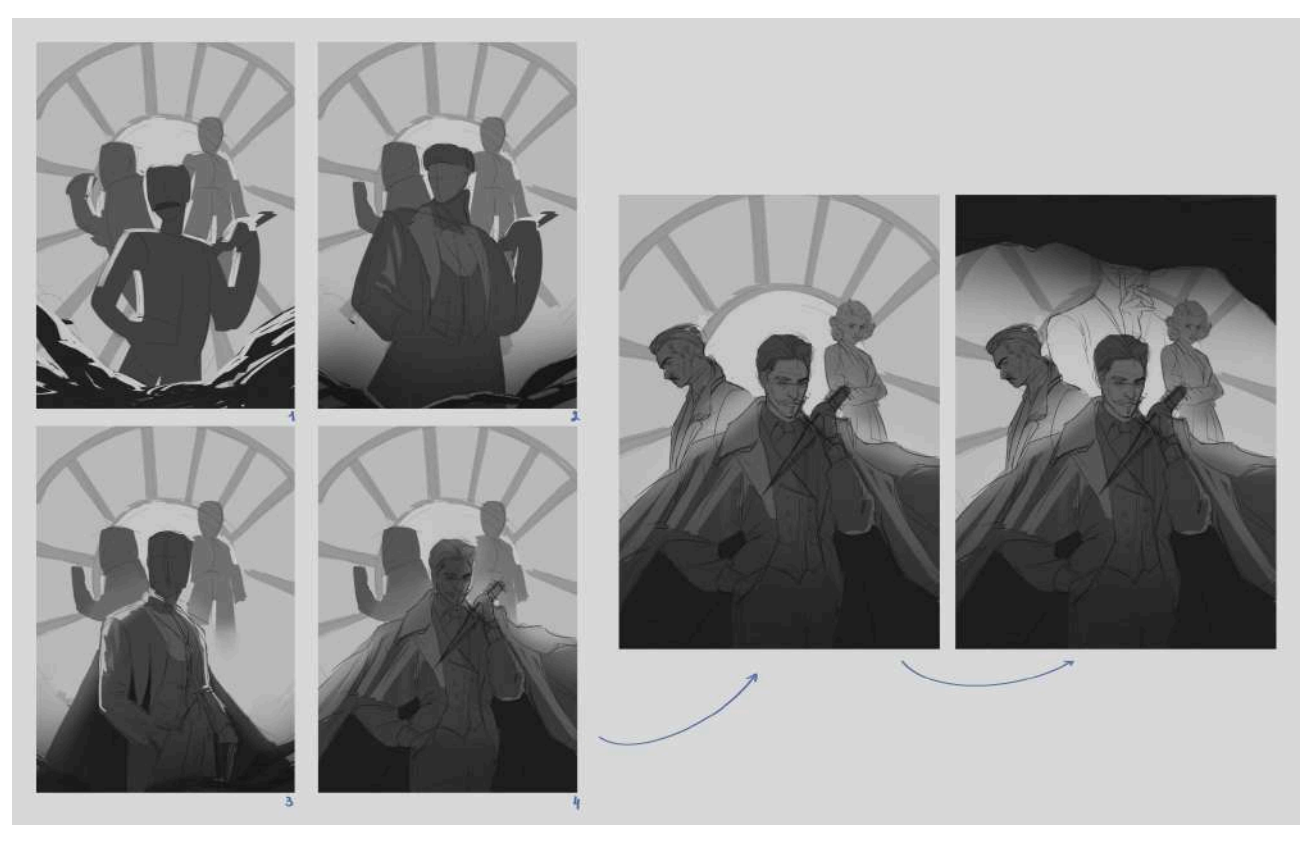

Рисунок А.3 - Світлотіньова складова

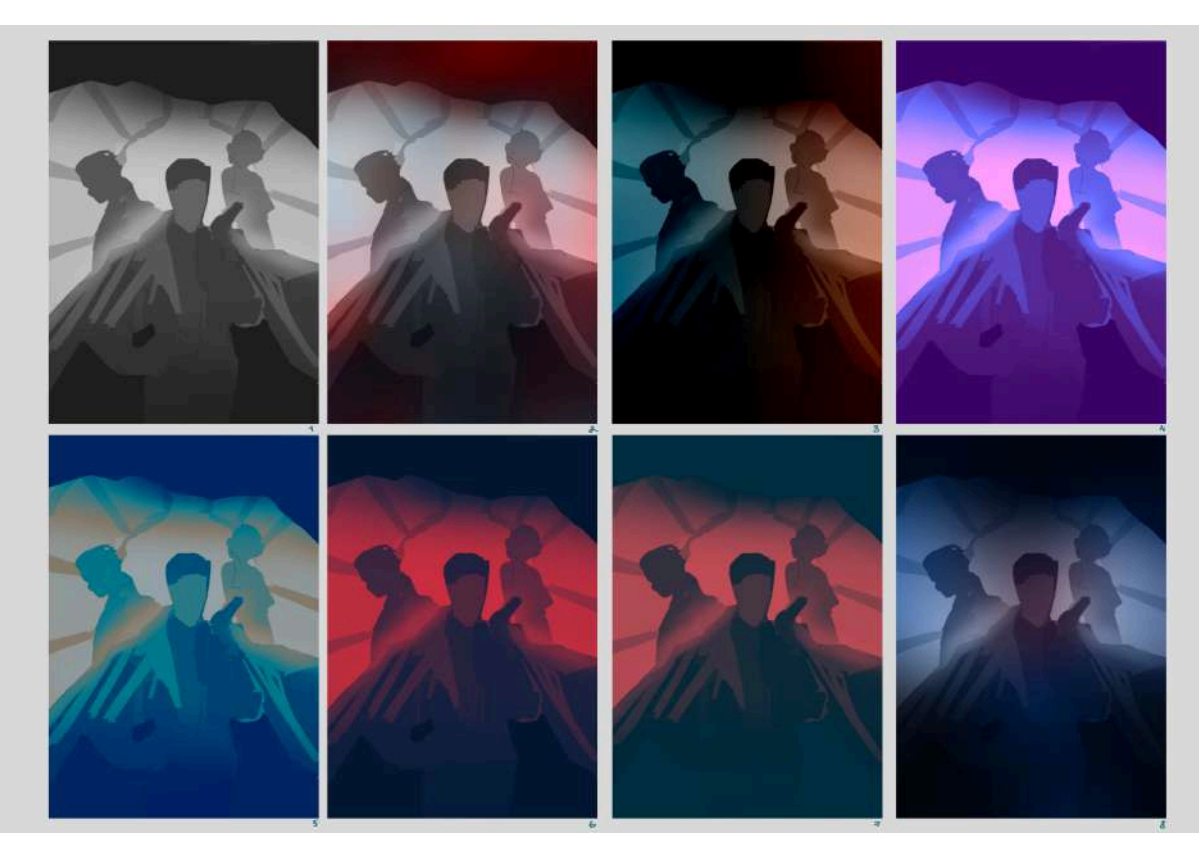

Рисунок А.4 - Пошук кольору

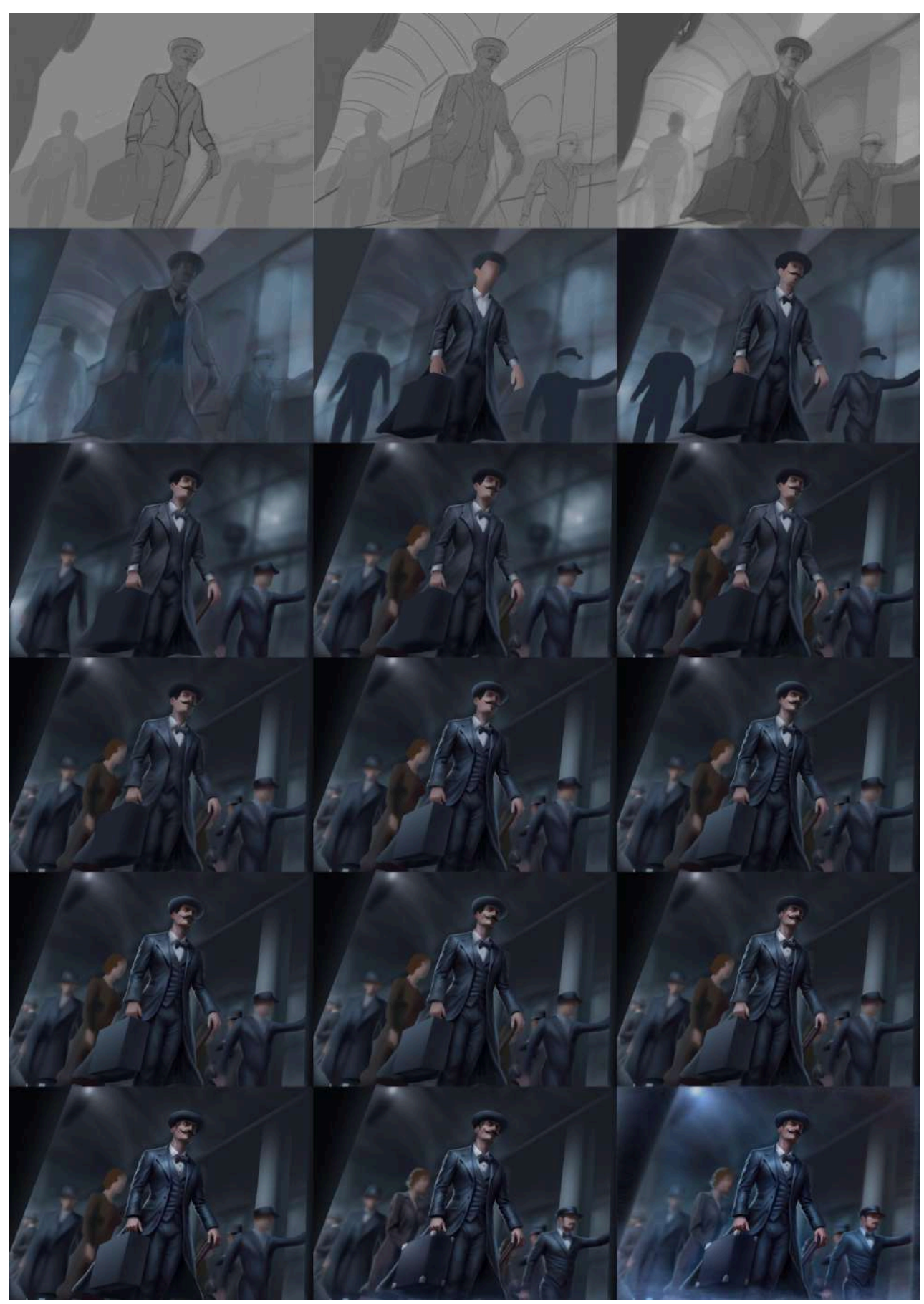

Рисунок А.5 - Етап створення ілюстрації

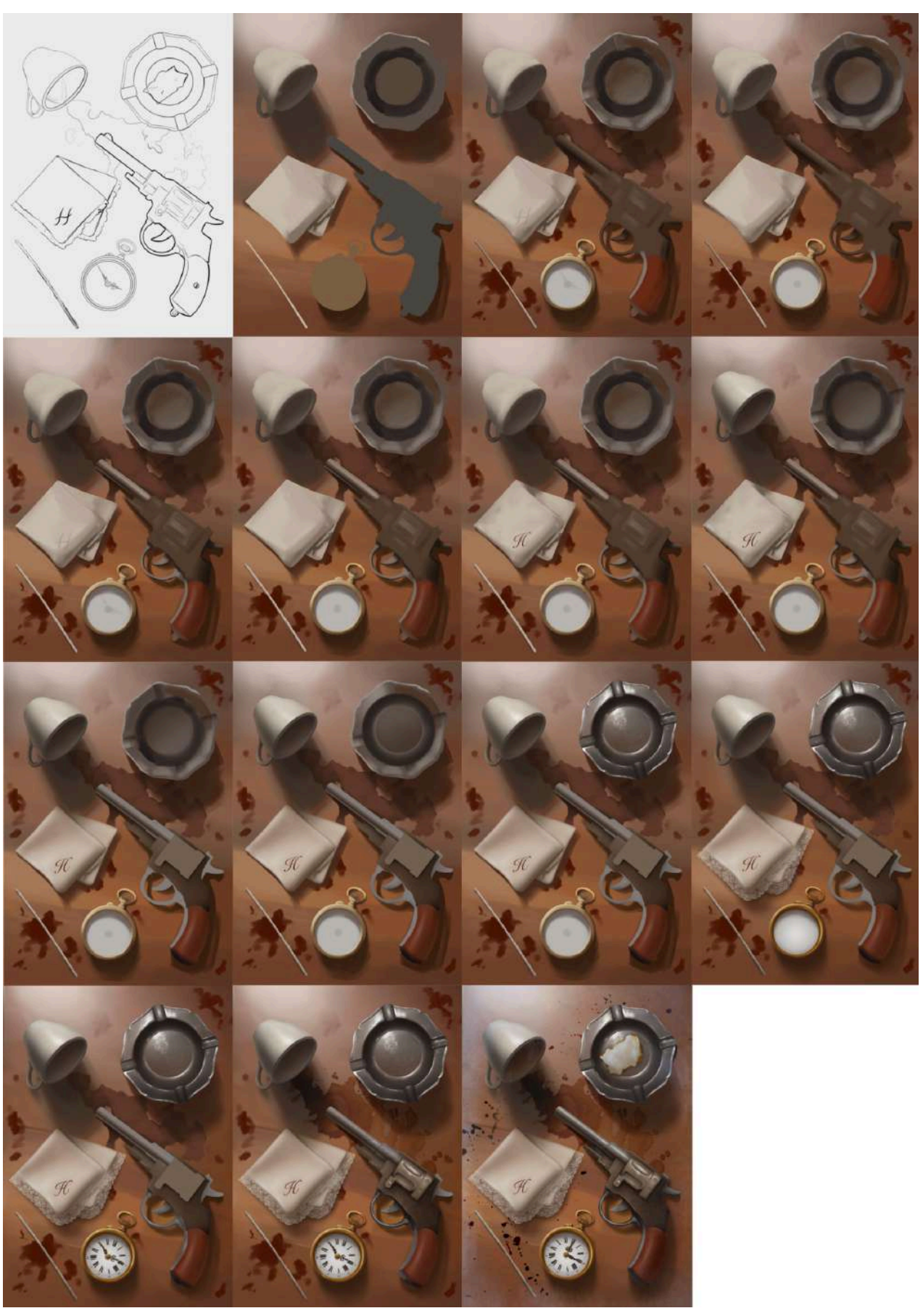

Рисунок А.6 - Етап створення ілюстрації

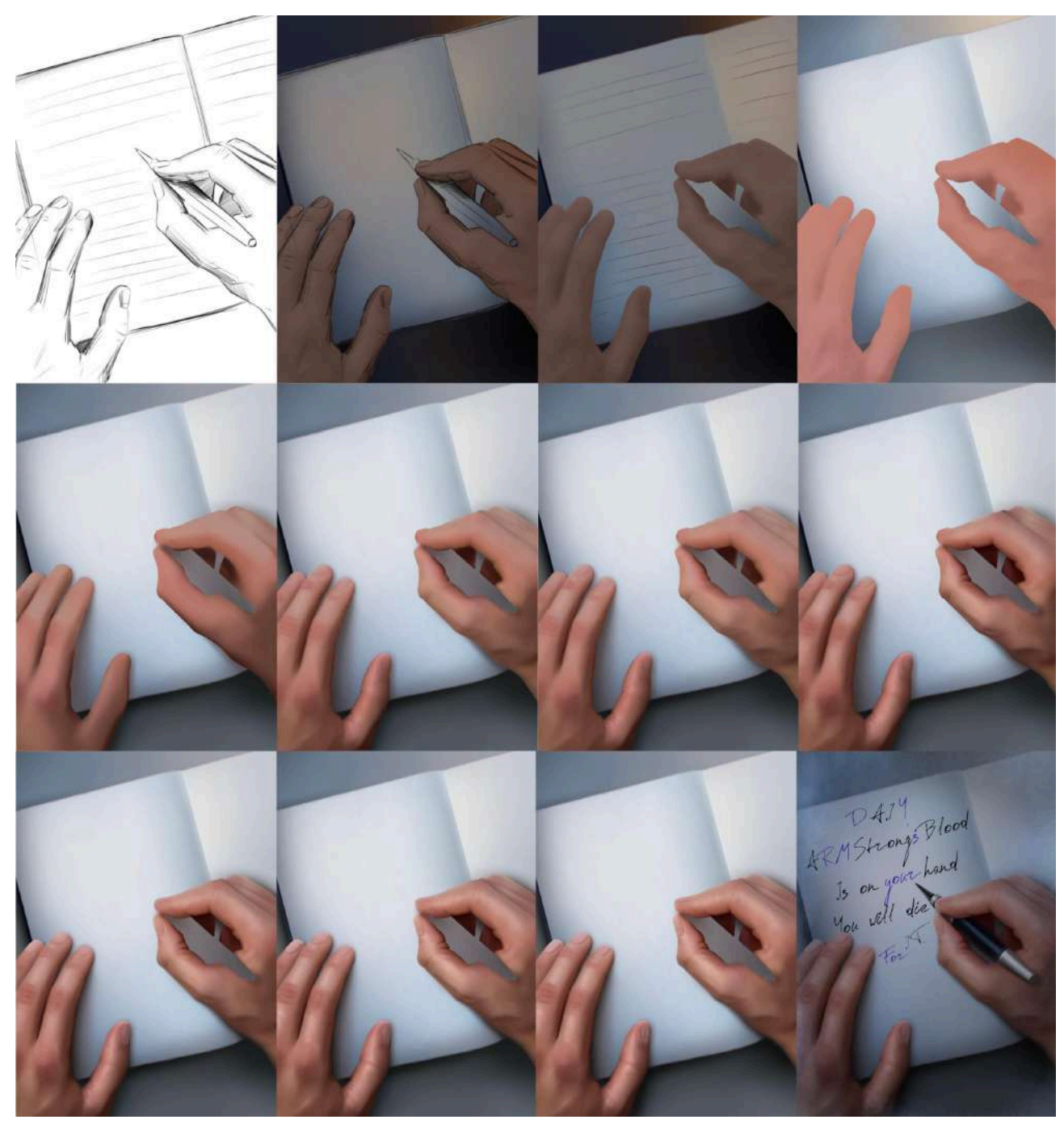

Рисунок А.7 - Етап створення ілюстрації

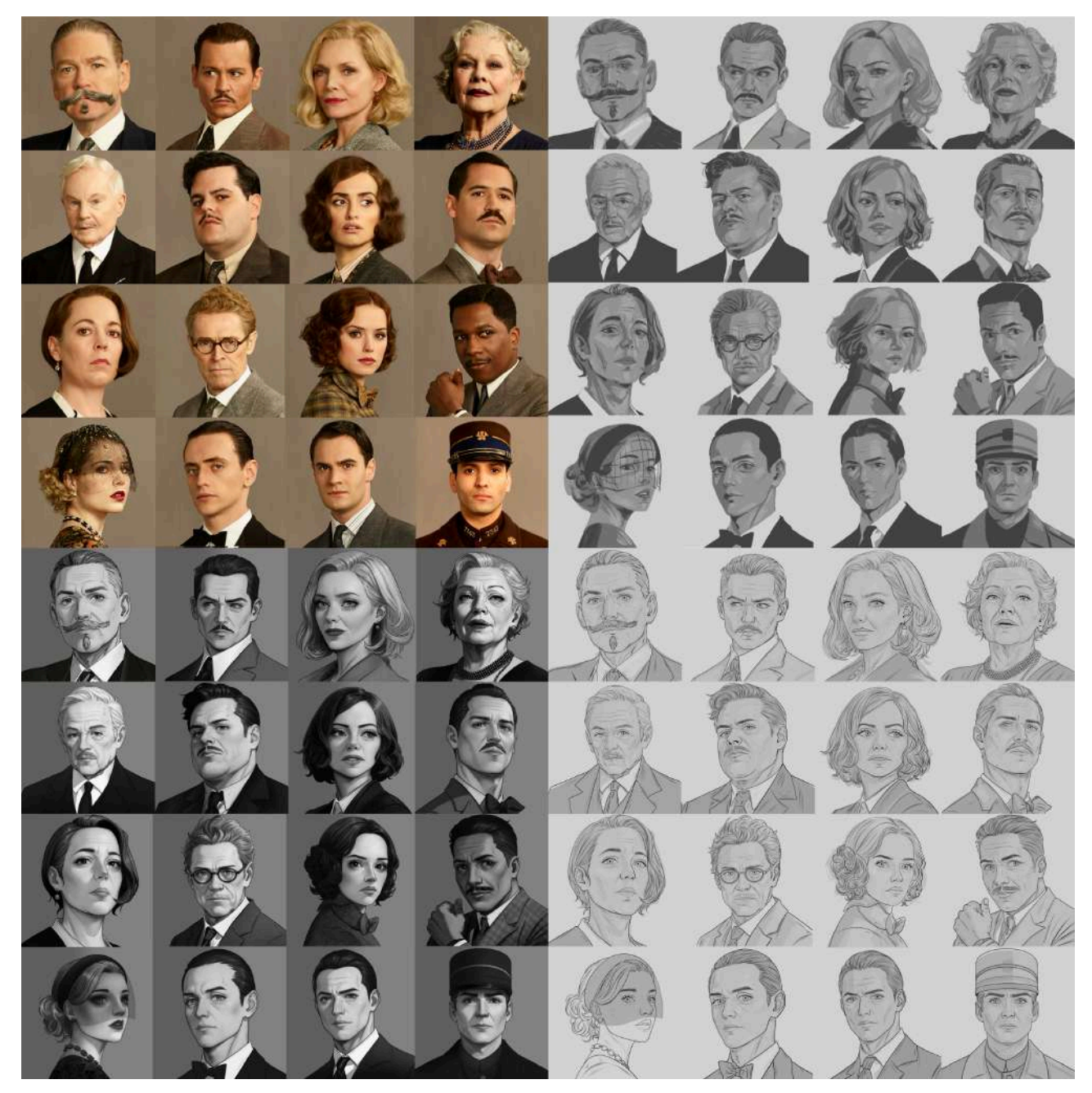

Рисунок А.8 - Етап створення серії портретів

## **ДОДАТОК Б**

### Фінальний вид ілюстрацій

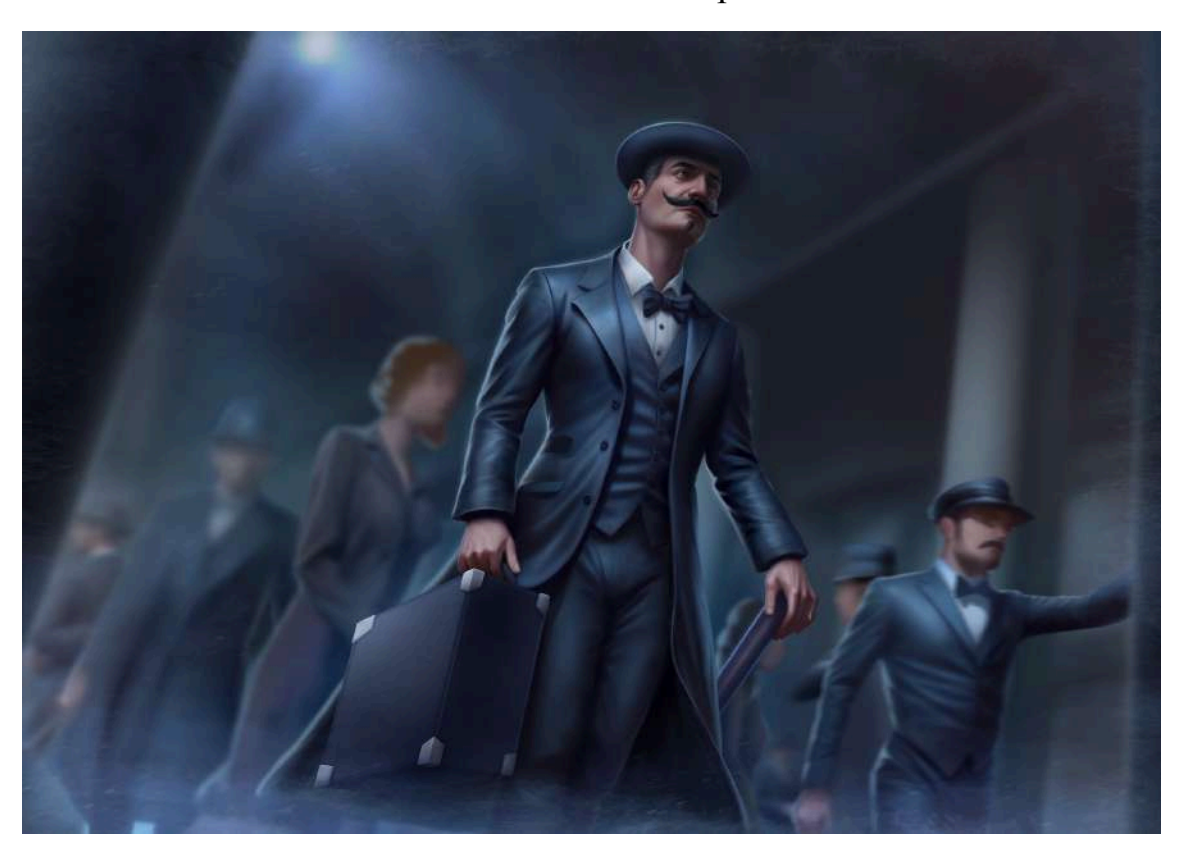

Рисунок Б.1 - Фінальний вид ілюстрації 1

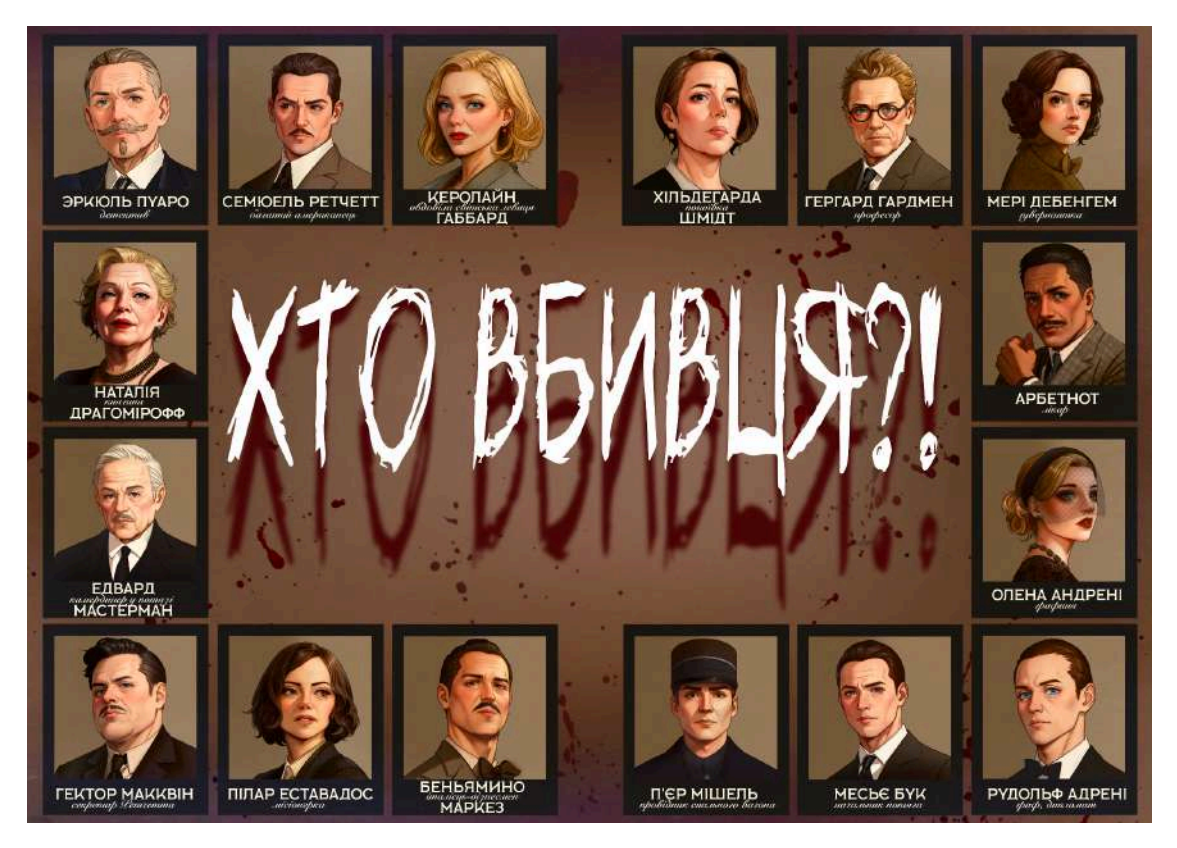

Рисунок Б.2 - Фінальний вид ілюстрації 2

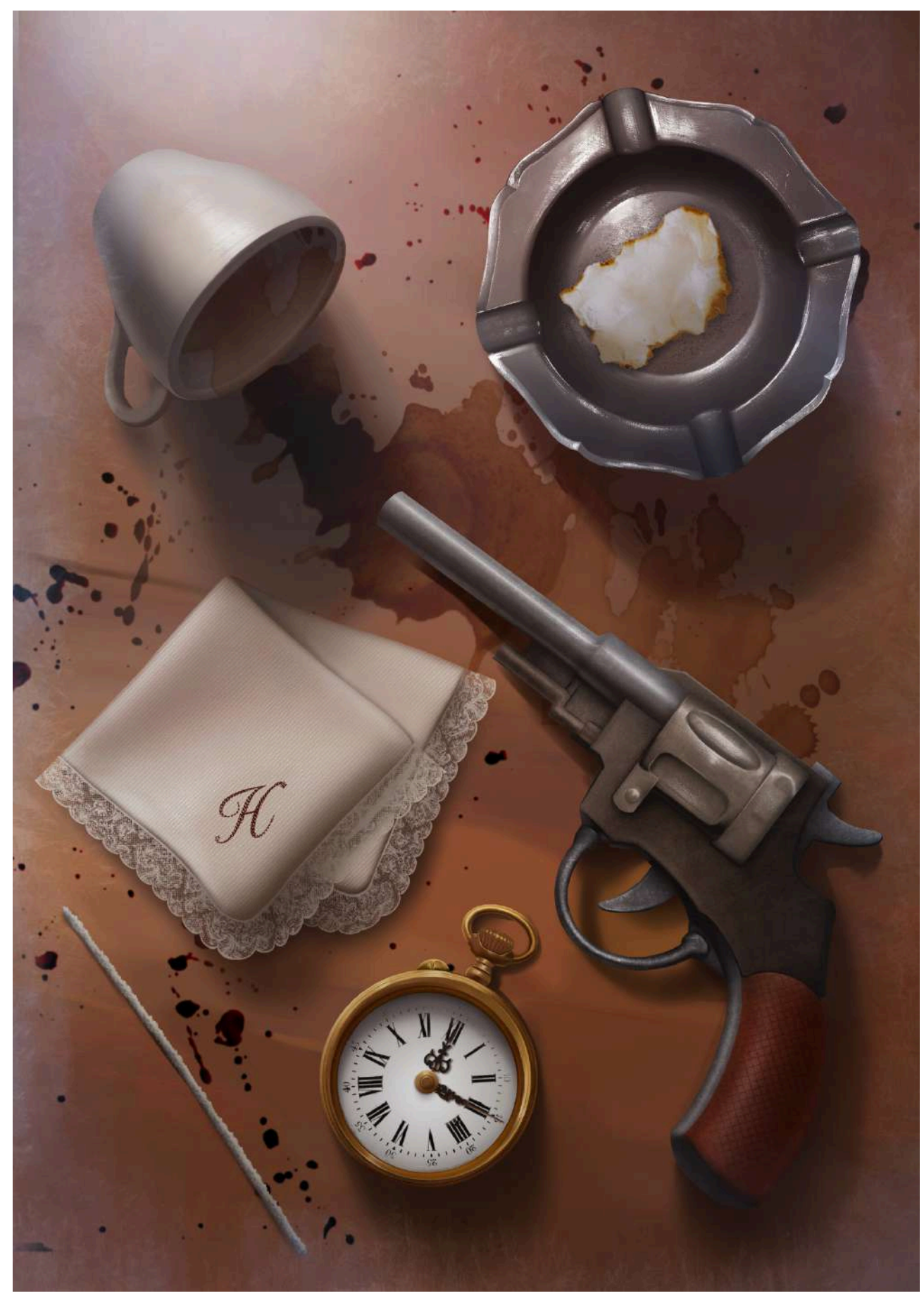

Рисунок Б.3 - Фінальний вид ілюстрації 3

ARMStrongs Blood<br>15 on your hand<br>15 on your hand<br>You will die

Рисунок Б.4 - Фінальний вид ілюстрації 4

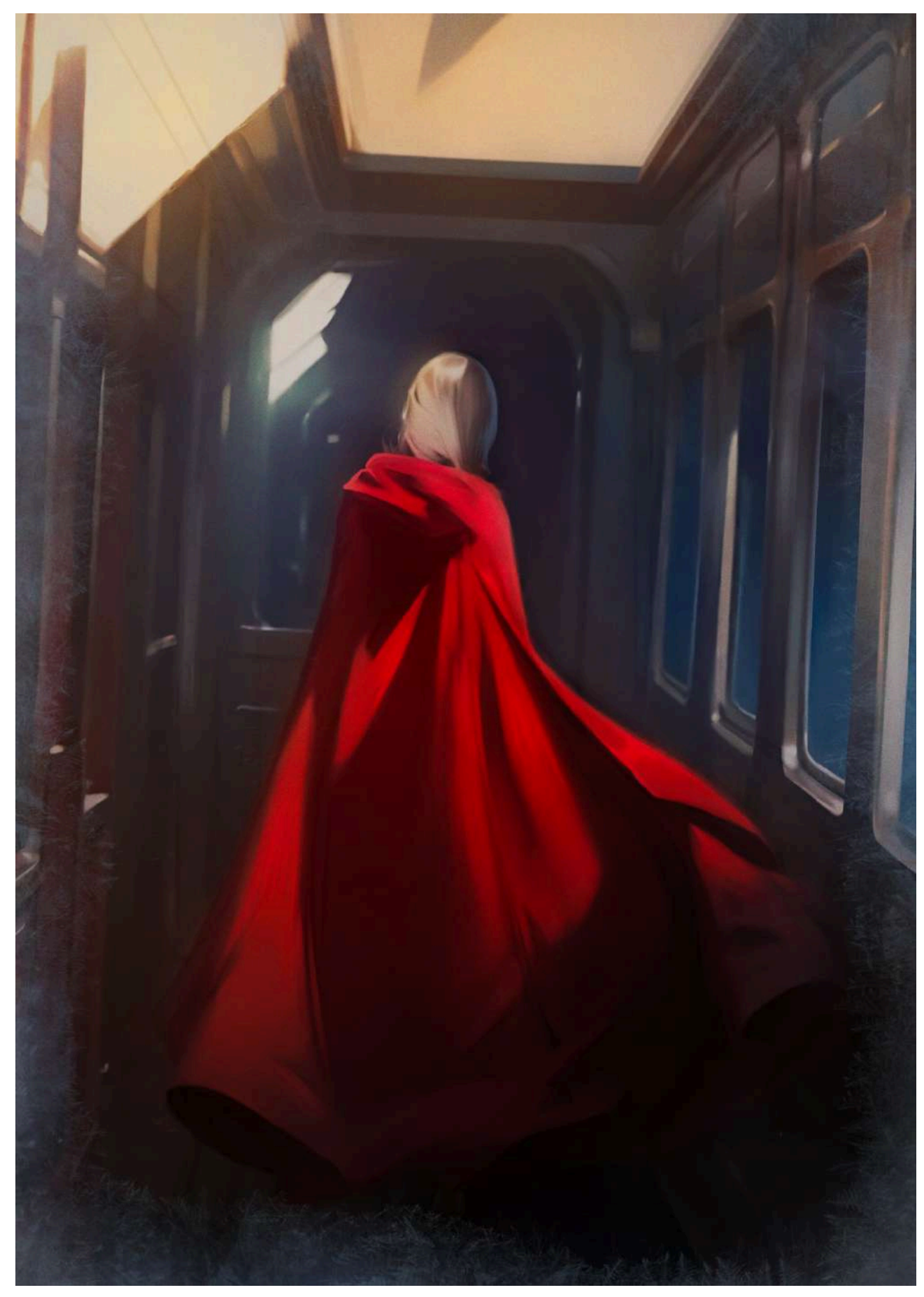

Рисунок Б.5 - Фінальний вид ілюстрації 5

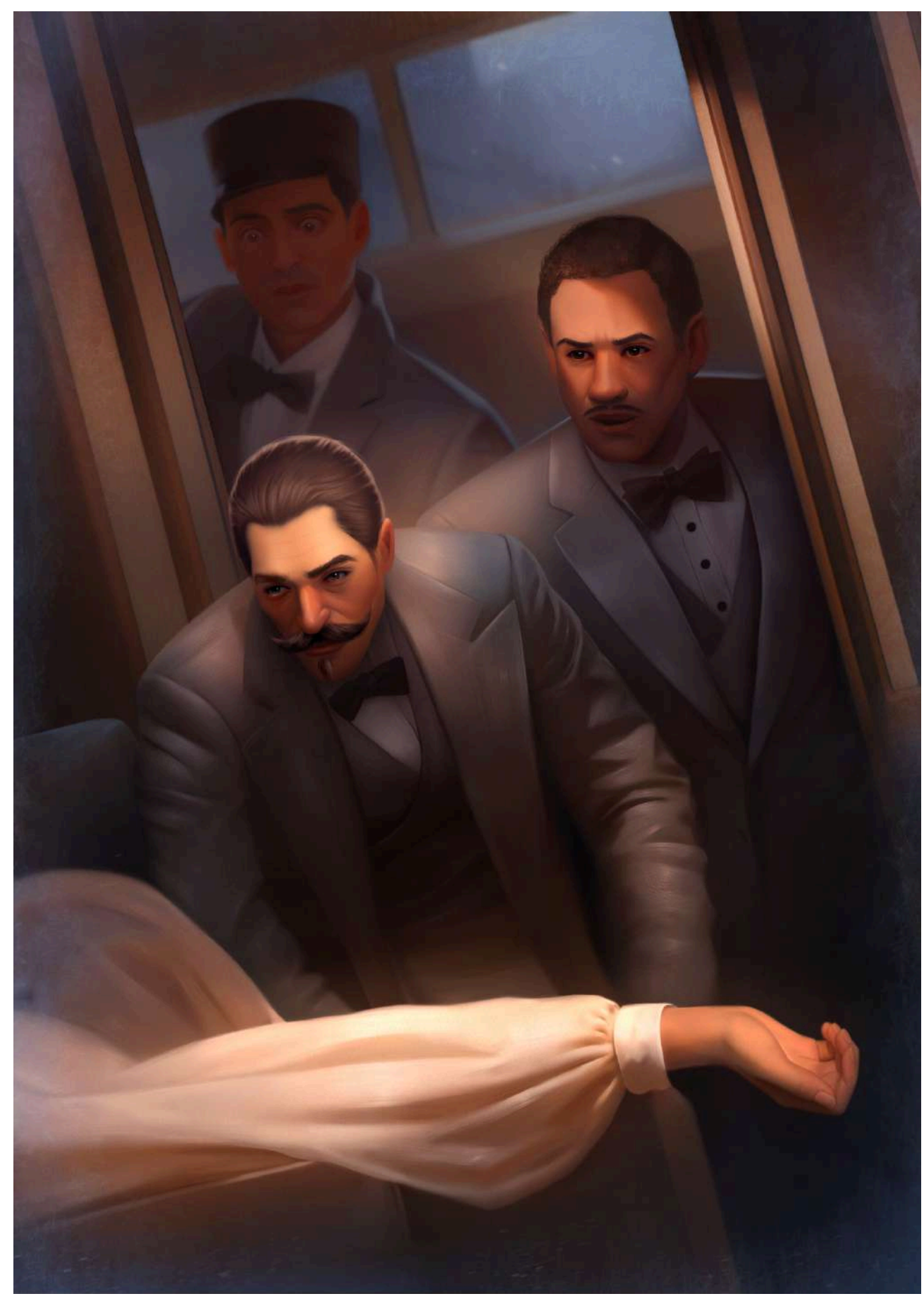

Рисунок Б.6 - Фінальний вид ілюстрації 6